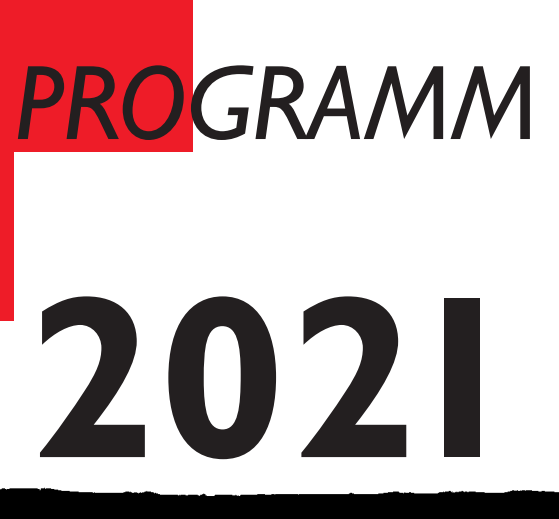

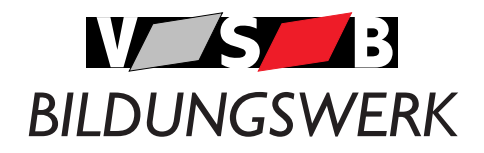

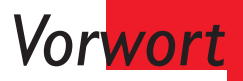

Das VSB-Bildungswerk ist eine seit 1981 staatlich anerkannte Weiterbildungseinrichtung und führt Seminare zur beruflichen Weiterbildung durch. Ein Großteil der Angebote ist als Fortbildung nach dem Arbeitnehmerweiterbildungsgesetz NRW (AWbG) anerkannt und kann somit als Bildungsurlaub gebucht werden.

### **Die Seminare führen wir**

- o in kleinen Lerngruppen mit maximal 12 Personen,
- o unter der Leitung qualifizierter Dozenten,
- o in klimatisierbaren Schulungsräumen mit WLAN Zugang,
- o für Interessierte ab 18 Jahren,
- o auf Wunsch firmenintern oder auch als Inhouse-Schulung durch .

Das Programm, aktuelle Ergänzungen und Zusatzseminare finden Sie im Internet unter www.vsb-bildungswerk.de

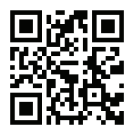

### **Qualität**

Das VSB-Bildungswerk ist langjähriges Mitglied der "Qualitätsgemeinschaft Berufliche Bildung Region Köln e.V." bei der IHK zu Köln und als Mitglied der Qualitätsgemeinschaft durch Certqua zertifiziert. Als Weiterbildungseinrichtung ist es nach DIN EN ISO 9001:2015 zertifiziert.

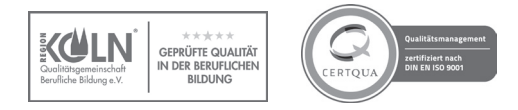

### **Beratung/Anmeldung**

Wir beraten Sie gerne telefonisch oder persönlich zu unseren Bürozeiten, siehe Seite 63 .

Ein Anmeldeformular finden Sie auf unserer Webseite unter www .vsb-bildungswerk .de/anmeldung/ Die Anmeldebedingungen finden Sie auf den Seiten 60 und 61 .

VSB-Bildungswerk<br>Im MediaPark 7 Im MediaPark 7 Tel .: 0221 5743 300 E-Mail: kontakt@vsb-bildungswerk.de

### **Gender-Hinweis**

Aus Gründen der besseren Lesbarkeit verwenden wir die männliche Form. Wir meinen immer alle Geschlechter im Sinne der Gleichbehandlung. Die verkürzte Sprachform hat nur redaktionelle Gründe und beinhaltet keine Wertung .

## *Inhalt Inhalt*

## **Sprachen**

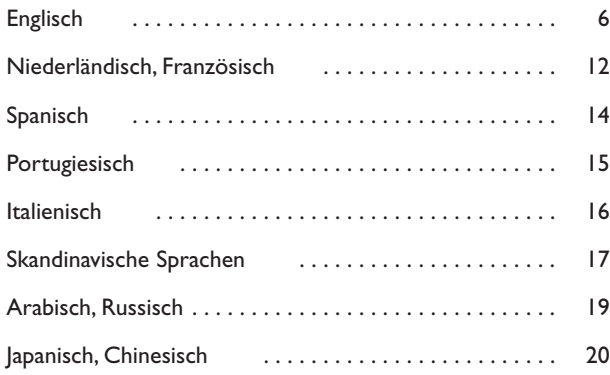

## **PC Kurse**

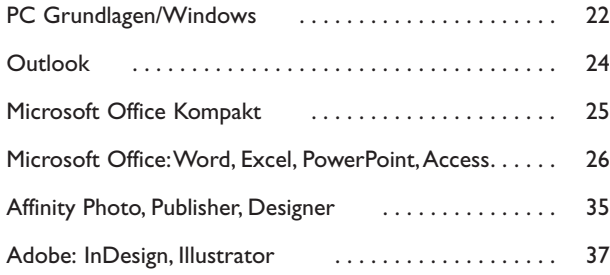

## **Internet und Webdesign**

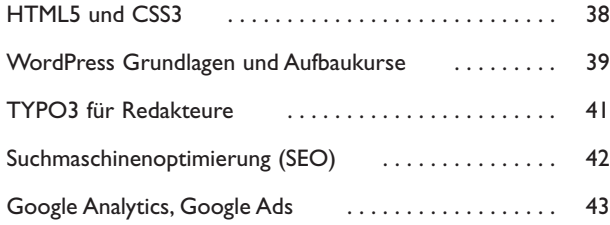

## **Social Media und Marketing**

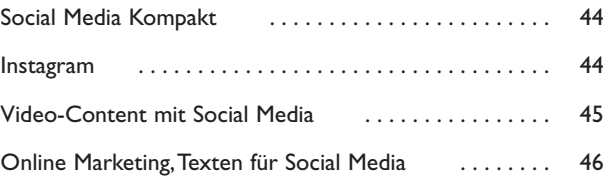

## **Presse- und Öffentlichkeitsarbeit**

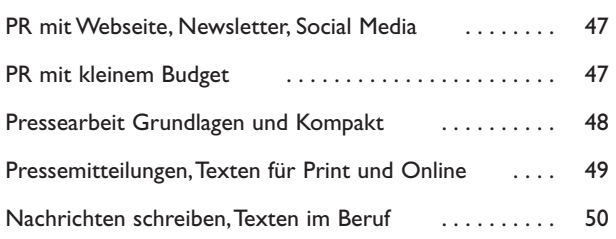

## **Kommunikation und Management**

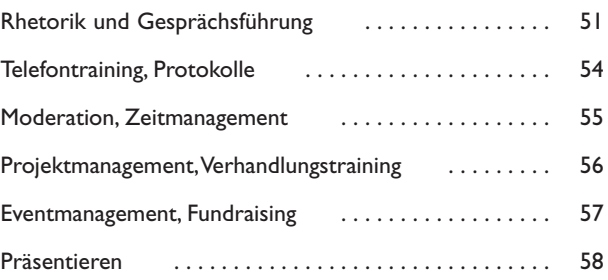

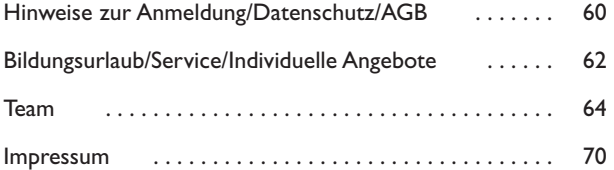

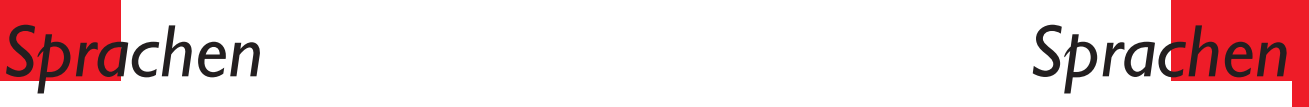

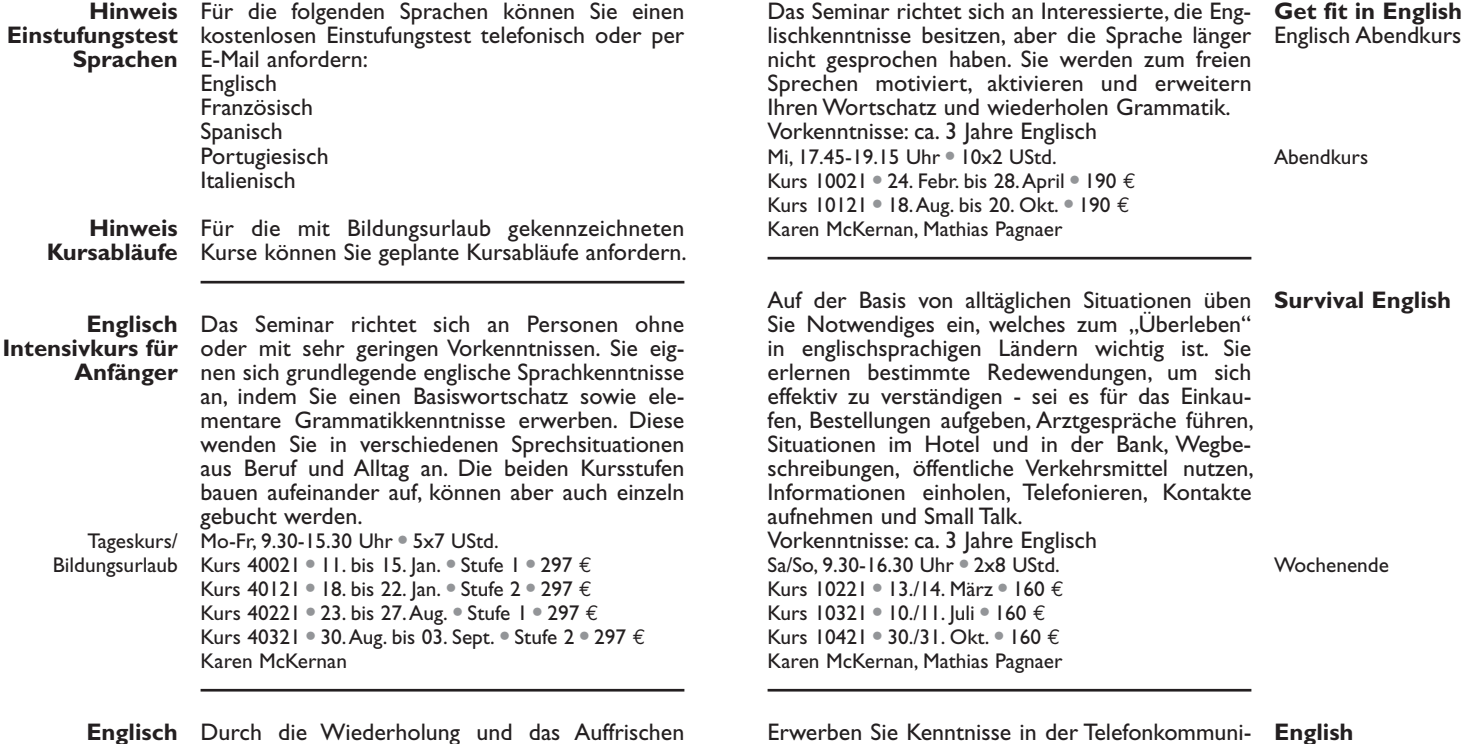

**Auffrischungs-**von Grammatik, sowie durch den Gebrauch **kurs** von verschiedenen Zeiten und Vokabular, Auffrischen schaffen Sie in diesem Kurs eine Grundlage Sprechen für einen Wiedereinstieg in die englische Spra-Erweitern Tageskurs/ Bildungsurlaub für einen Wiedereinstieg in die englische Spra-<br>che. Anhand verschiedener Methoden trainie-<br>ren Sie Gesprächssituationen aus Beruf und All-<br>tag. Die beiden Kursstufen bauen aufeinander auf, können aber auch einzeln gebucht werden. Vorkenntnisse: ca. 2-3 Jahre Englisch für Stufe 1, ca. 3-4 Jahre Englisch für Stufe 2 Mo-Fr, 9.30-14.30 Uhr . 5x6 UStd. Kurs 40421 \* 01. bis 05. Febr. \* Stufe 1 \* 275 € Kurs 40521 \* 08. bis 12. Febr. \* Stufe 2 \* 275 € Kurs 40621 \* 07. bis 11. Juni \* Stufe 1 \* 275 € Kurs 40721 \* 14. bis 18. Juni \* Stufe 2 \* 275 € Kurs 40821 \* 11. bis 15. Okt. \* Stufe 1 \* 275 €

Karen McKernan, Ian McDonough

Kurs 40921 \* 18. bis 22. Okt. \* Stufe 2 \* 275 €

20. Okt. · 190 € Pagnaer täglichen Situationen üben welches zum "Überleben" Ländern wichtig ist. Sie Redewendungen, um sich en - sei es für das Einkauben, Arztgespräche führen, und in der Bank, Wegbehe Verkehrsmittel nutzen. en, Telefonieren, Kontakte Falk. hre Englisch x8 UStd.  $x \cdot 160 \in$ **Survival English** Wochenende

28. April · 190 €

 $160 \text{ } \in$  $\cdot$  160  $\in$ Pagnaer

Erwerben Sie Kenntnisse in der Telefonkommuni- kation mit englischsprachigen Gesprächspartnern und lernen Sie, sich präzise auszudrücken sowie Phone Calls mit zeitgemäßen Höflichkeitsformen umzugehen.<br>Durch dieses Praxistraining üben und simulie-<br>ren Sie typische Situationen am Telefon. Dabei<br>erlernen Sie nützliches Vokabular. um Informationen auszutauschen, Vereinbarungen und Termine abzusprechen sowie Fragen zu beantworten und Verständnisprobleme zu klären. Vorkenntnisse: ca. 3-4 Jahre Englisch Di oder Sa, 9.00-16.00 Uhr . 8 UStd. Kurs 10521 \* 30. Jan. \* 100 € Kurs 10621 \* 25. Mai \* 100 € Kurs 10721 \* 04. Sept. \* 100 € Karen McKernan, Mathias Pagnaer

## **English Telephoning**

**Abendkurs** 

**Tageskurs** 

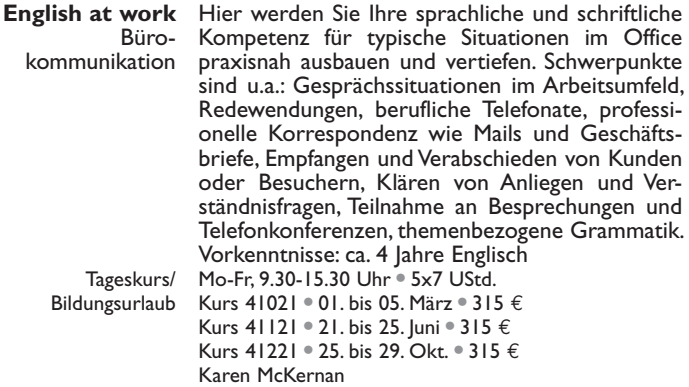

**Keep in Practice** Englisch Abendkurs und die Sprachanwendung durch Übungen in Sie reaktivieren und vertiefen Ihren Wortschatz Rollensituationen, durch Diskussionen sowie das Lesen und Besprechen kürzerer Artikel und Texte. Der Schwerpunkt liegt auf der mündlichen Kommunikation. Grammatikthemen werden bei Bedarf einbezogen. So verbessern Sie Ihre Kenntnisse und bleiben am Ball. Vorkenntnisse: ca. 5 Jahre Englisch

Abendkurs Di, 17.45-19.15 Uhr \* 10x2 UStd. Kurs 10821 · 18. Mai bis 20. Iuli · 190 € Kurs 10921 \* 12. Okt. bis 14. Dez. \* 190 € Karen McKernan, Mathias Pagnaer

**English**  Brush up your English grammar. Hier optimieren **Grammar** Wochenende Sa/So, 10.00-16.00 Uhr + 10.00-14.30 Uhr \* 12 UStd. Sie Ihre Kenntnisse, um typische Grammatikfallen zu vermeiden. Sie erhalten wertvolles Feedback eines Muttersprachlers zur Korrektur und Wie- derholen mit vielen Übungen und Transferbei- spielen die wichtigsten Bereiche der englischen Grammatik. Inhalte sind u.a. die Verwendung unterschiedlicher Zeitformen, korrekte Satzstellung, false friends sowie Sätze mit if. Vorkenntnisse: ca. 5 Jahre Englisch Kurs 12321 \* 20./21. März \* 125 € Kurs 12421 \* 17./18. Juli \* 125 €

> Kurs 12521 \* 13./14. Nov. \* 125 € Karen McKernan, Mathias Pagnaer

Eventuell vorhandene Hemmschwellen Englisch zu sprechen werden durch ein entsprechendes Seminarkonzept (Sprachspiele, Partnerübungen, Gruppenarbeit) schnell abgebaut. Der Kurs wird in zwei Stufen angeboten, die einzeln, aber auch zusammenhängend gebucht werden können. Schwerpunkte Stufe 1: Auffrischen der Grammatik (z.B. der Zeitformen), Training von Szenen aus Beruf und Alltag in Form von Rollensituationen, Üben der freien Rede. Schwerpunkte Stufe 2: Ausbau der kommunikativen Fertigkeiten, Diskussionen über berufliche und gesellschaftliche Themen. Vorkenntnisse: ca. 5-6 Jahre Englisch Mo-Fr, 9.30-14.30 Uhr . 5x6 UStd. Kurs 41321 \* 12. bis 16. April \* Stufe 1 \* 285 € Kurs 41421 \* 19. bis 23. April \* Stufe 2 \* 285 € Kurs 41521 \* 26. bis 30. Juli \* Stufe 1 \* 285 € Kurs 41621 \* 02. bis 06. Aug. \* Stufe 2 \* 285 € Kurs 41721 \* 15. bis 19. Nov. \* Stufe 1 \* 285 € Kurs 41821  $\degree$  22. bis 26. Nov.  $\degree$  Stufe 2  $\degree$  285  $\in$ Karen McKernan **Englisch Intensivkurs zum Wiederauffrischen** Tageskurs/ Bildungsurlaub

The aim of the course is to enrich your abilities required to express yourself confidently, fluently and skillfully in professional situations, conver- sations and discussions. First of all, a variety of materials, newspaper articles, essays etc. are used to work on vocabulary building and the use of colloquial and idiomatic language. Secondly, the course will provide you with conversation skills such as interrupting politely, emphasizing, arguing and counter-arguing, which you will be able to use in our extended discussions. As required, pro- blems with grammar will be explained in an easily understandable way.<br>About seven years knowledge of the language is

required.

Mo-Fr, 9.30-14.30 Uhr . 5x6 UStd. Kurs 41921 \* 26. bis 30. April \* 290 € Kurs 42021 \* 09. bis 13. Aug. \* 290 € Kurs 42121 \* 29. Nov. bis 03. Dez. \* 290 € Karen McKernan, Ian McDonough

**English Conversation and Discussion**

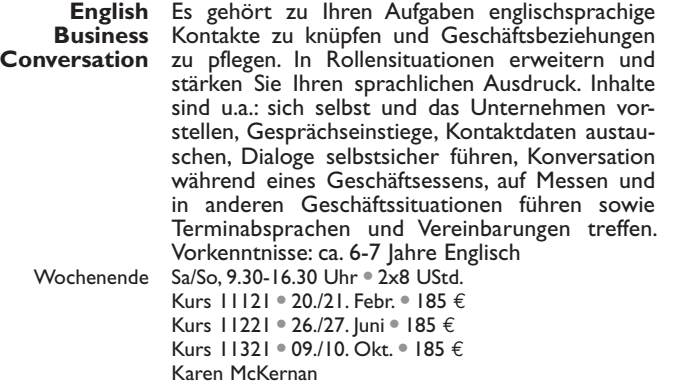

**English**  Hier optimieren Sie Ihre Sprachkenntnisse, um **Presentations** sicher und souverän auf Englisch zu präsentieren. In praktischen Übungen wird das Präsentieren Tageskurs/ Wochenende Kurs 11421 \* 27./28. Febr. \* 185 € vor einer Gruppe simuliert. Sie überprüfen Ihren derzeitigen Wortschatz, erhalten Tipps zur Verbesserung für eine verständliche und professionelle Kommunikation und trainieren das freie Sprechen. So bereiten Sie sich optimal auf Ihre nächste Präsentation im englischsprachigen Umfeld vor. Vorkenntnisse: ca. 6-7 Jahre Englisch Fr/Sa oder Sa/So, 9.30-16.30 Uhr \* 2x8 UStd. Kurs 11521 \* 29./30. Mai \* 185 €

Kurs 11621 \* 28./29. Aug. \* 185 € Kurs 11721 \* 05./06. Nov. \* 185 € Karen McKernan

Sie erweitern und erwerben die sprachliche **English for**  Kompetenz, um erfolgreich an internationalen **Meetings** Besprechungen teilzunehmen. In praxisnahen Übungen trainieren Sie einen angemessenen, professionellen Sprachgebrauch, um an Meetings teilzunehmen, Ihre Standpunkte zu äußern und Argumente darzulegen. Weitere Inhalte sind das Zusammenfassen und Darstellen von Ergebnissen. Vorkenntnisse: ca. 6-7 Jahre Englisch Mo/Di, Fr/Sa oder Sa/So, 9.30-16.30 Uhr \* 2x8 UStd. Kurs 11821 \* 16./17. Jan. \* 185 € Kurs 11921 \* 14./15. Mai \* 185 € Kurs 12021 \* 21./22. Aug. \* 185 € Kurs 12121 \* 20./21. Dez. \* 185 € Karen McKernan Tageskurs/ **Wochenende** 

This course focuses on abilities to communicate successfully in English with business partners and communities. For improving your language skills, the following themes are included: Socialising, Small Talk, formal and informal language, phrases and idioms, conduct of negotiations, presenting work results and preparing meetings. The aim of the practice lessons is to strengthen your professional skills in occupational contexts such as presentations, negotiations, meetings and speeches. Seven years of knowledge of English is required. Mo-Fr, 9.30-15.30 Uhr . 5x7 UStd. Kurs 42221 \* 25. bis 29. Jan. \* 320 € Kurs 42321 · 03. bis 07. Mai · 320 € Kurs 42421 \* 06. bis 10. Sept. \* 320 € Kurs 42521 \* 13. bis 17. Dez. \* 320 € Karen McKernan

**English for Business**

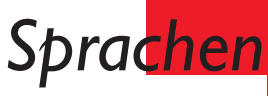

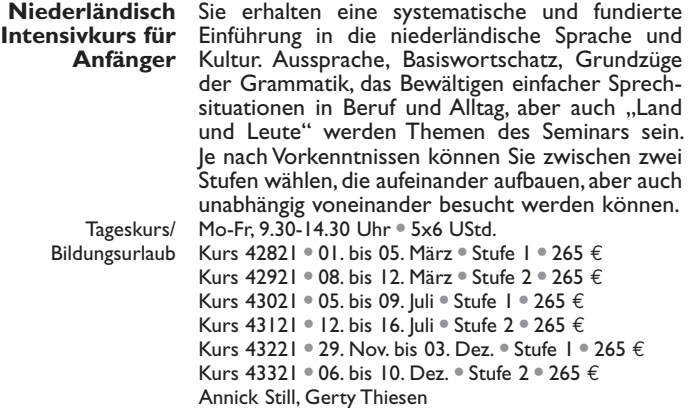

Französisch Sie eignen sich grundlegende französische Sprach-Intensivkurs für kenntnisse an, die Sie in verschiedenen beruflichen Anfänger und alltäglichen Situationen anwenden können. Zudem erlernen Sie die Grundzüge der Grammatik, die Aussprache sowie Basisvokabular. Das Seminar wird in zwei Stufen angeboten, die aufeinander aufbauen, aber auch einzeln gebucht werden können. Mo-Fr, 9.30-15.30 Uhr \* 5x7 UStd. Kurs 43621 \* 12. bis 16. April \* Stufe 1 \* 297 € Kurs 43721 \* 19. bis 23. April \* Stufe 2 \* 297 € Kurs 43821 \* 13. bis 17. Sept. \* Stufe 1 \* 297 € Kurs 43921 · 20. bis 24. Sept. · Stufe 2 · 297 € Nicolas Barcons Tageskurs/ Bildungsurlaub

Französisch Wenn Sie vorhandene Grundkenntnisse der Auffrischungs- französischen Sprache aktivieren und erweitern möchten, bietet dieses Seminar die Möglichkeit **kurs** Auffrischen dazu. Sie wiederholen notwendiges Vokabular und Sprechen Grammatik mit dem Ziel, sich in Beruf und Alltag Erweitern besser auf Französisch verständigen zu können. Der Schwerpunkt liegt auf der mündlichen Kommunikation. Vorkenntnisse: ca. 2-3 Jahre Französisch Mo-Fr, 9.30-14.30 Uhr . 5x6 UStd. Kurs 44021 \* 22. bis 26. Febr. \* 275 € Kurs 44121 \* 17. bis 21. Mai \* 275 € Kurs 44221 \* 27. Sept. bis 01. Okt. \* 275 € Nicolas Barcons, Elisabeth Seibold Tageskurs/ Bildungsurlaub

Sie verbessern Ihre Sprachkenntnisse für die **Französisch**  mündliche und schriftliche Kommunikation im **für das Büro** Büro. Hier erweitern Sie Ihren Fachwortschatz und lernen, kompetent auf verschiedenste Situationen zu reagieren, sich angemessen am Telefon auszudrücken und dabei gebräuchliche Formulierungen zu verwenden. Weitere Themen sind u.a. Korrespondenz auf Französisch, Empfang von Gästen oder Kunden, interkulturelle Besonderheiten, themenbezogene Grammatik. Vorkenntnisse: ca. 3-4 Jahre Französisch Mo-Fr, 9.00-15.15 Uhr · 5x7 UStd. Kurs 44321 \* 18. bis 22. Jan. \* 310 € Kurs 44421 \* 23. bis 27. Aug. \* 310 € Nicolas Barcons Tageskurs/ Bildungsurlaub

Sie frischen Grammatik und Vokabular auf und erweitern Ihre Kenntnisse. Zudem trainieren Sie die mündliche Kommunikation, lesen und diskutieren unterschiedliche Texte. Situationen aus Beruf und Alltag werden simuliert. Das Ziel ist, Ihre Sprachkenntnisse zu aktivieren und zu erweitern, um mehr Sicherheit im Umgang mit der französischen Sprache zu erlangen. Vorkenntnisse: ca. 5 Jahre Französisch Mo-Fr, 9.30-14.30 Uhr . 5x6 UStd. Kurs 44521 \* 08. bis 12. Febr. \* 285 € Kurs 44621 \* 28. Juni bis 02. Juli \* 285 € Kurs 44721 \* 08. bis 12. Nov. \* 285 € Elisabeth Seibold

**Französisch Intensivkurs zum Wiederauffrischen**

Tageskurs/ Bildungsurlaub

Ziel ist es, die französische Sprache in der mündlichen Kommunikation flüssig und sicher zu gebrauchen. Sie lesen und besprechen Texte und Zeitungsartikel und lernen Argumente und Gegenargumente in beruflichen und alltagsbezo- genen Diskussionen sicher einzusetzen. Flüssiges Sprechen und Hörverstehen werden in vielfältigen Situationen trainiert. Die Aussprache wird verbessert. Vorkenntnisse: mindestens 6 Jahre Französisch

Mo-Fr, 9.30-14.30 Uhr . 5x6 UStd. Kurs 44821 \* 26. bis 30. April \* 290 € Kurs 44921 \* 15. bis 19. Nov. \* 290 € Elisabeth Seibold

**Französisch Konversation und Diskussion**

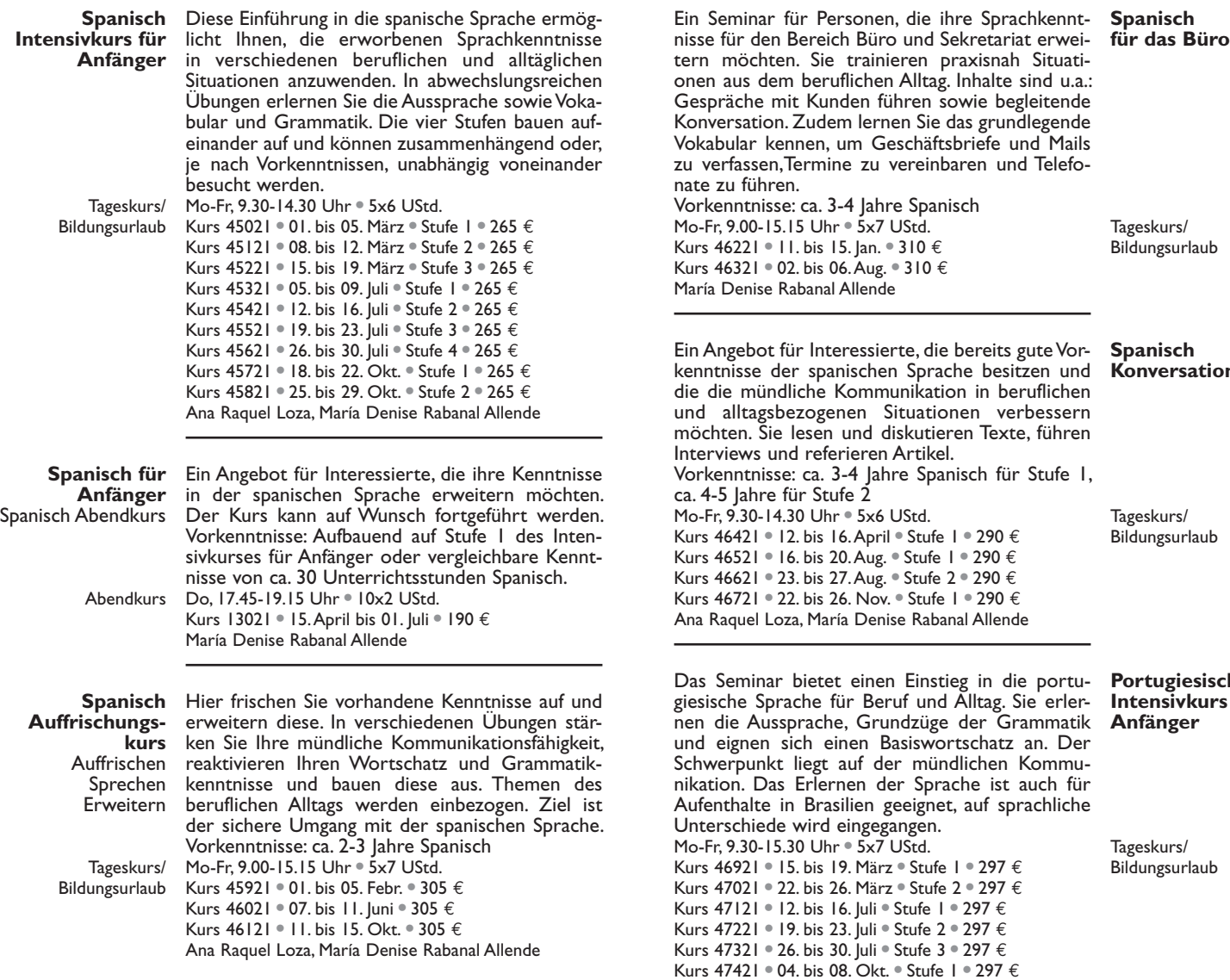

Maria Teresa Ribeiro Maier

**Konversation**

## **Portugiesisch Intensivkurs für**

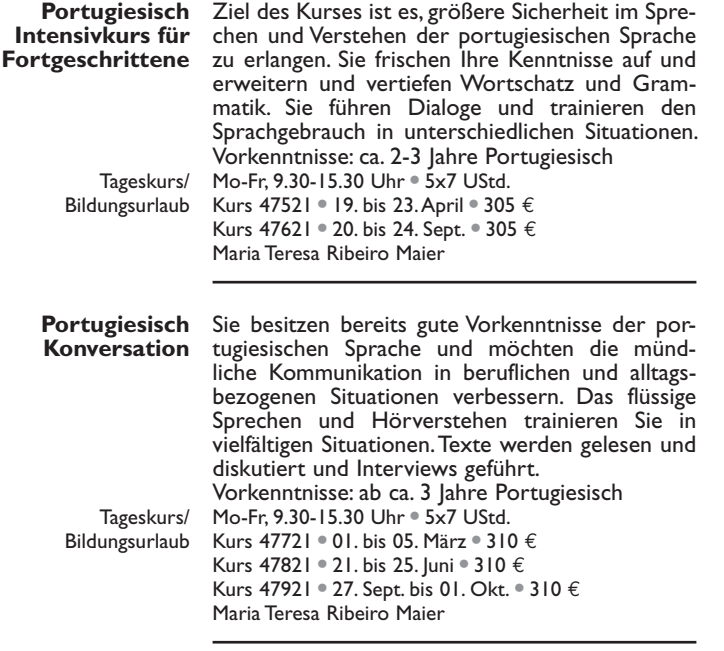

Italienisch Sie eignen sich solide italienische Sprachkenntnisse <mark>ivkurs für</mark> für Beruf und Alltag an. In abwechslungsreichen<br>**Anfänger** Übungen erlernen Sie Vokabular, Aussprache und Grammatik. Der Schwerpunkt liegt auf der münd- lichen Kommunikation. Die vier Stufen bauen auf- einander auf und können, je nach Vorkenntnissen, unabhängig voneinander besucht werden. Mo-Fr, 9.00-15.00 Uhr . 5x7 UStd. Kurs 48221 \* 25. bis 29. Jan. \* Stufe 1 \* 297 € Intensivkurs für für Beruf und Alltag an. In abwechslungsreichen Tageskurs/ Bildungsurlaub

Kurs 48321 \* 01. bis 05. Febr. \* Stufe 2 \* 297 € Kurs 48421 \* 19. bis 23. Juli \* Stufe 1 \* 297 € Kurs 48521 \* 26. bis 30. Juli \* Stufe 2 \* 297 € Kurs 48621 · 02. bis 06. Aug. · Stufe 3 · 297 € Kurs 48721 · 06. bis 10. Sept. · Stufe 4 · 297 € Kurs 48821 \* 04. bis 08. Okt. \* Stufe 1 \* 297 € Kurs 48921 · 11. bis 15. Okt. · Stufe 2 · 297 € Francesco Cacciabaudo, Maria Teresa Catalano

Sie besitzen gute Grundkenntnisse der italienischen Sprache. Dieser Kurs baut auf Ihrem Wissen auf und richtet sich an Kursfortsetzer, Auffrischer und Wiedereinsteigende, die ihre Italienischkenntnisse für den aktiven Sprachgebrauch auffrischen, erweitern und festigen möchten. Abwechslungsreiche und interaktive Übungen unterstützen Sie im Seminar dabei. Der Schwerpunkt liegt auf der mündlichen Kommunikation. Vorkenntnisse: ca. 2 Jahre Italienisch Mo-Fr, 9.00-15.00 Uhr . 5x7 UStd. Kurs 49021 \* 19. bis 23. April \* 305 € Kurs 49121 \* 13. bis 17. Sept. \* 305 € Maria Teresa Catalano

**Italienisch Aufbaukurs** Auffrischen Sprechen Erweitern

Tageskurs/ Bildungsurlaub

Ein Seminarangebot für Interessierte, die ihre sprachlichen Ausdrucksfähigkeiten erweitern und vertiefen möchten. Es werden u.a. Print- und Audiomaterialien genutzt und diskutiert, dabei trainieren Sie Meinungen auszutauschen und zu vertreten, zu argumentieren sowie auch passendes Vokabular anzuwenden. Ein Einstieg in den laufenden Kurs ist nach Rücksprache möglich. Vorkenntnisse: ca. 4-5 Jahre Italienisch Mo, 18.45-20.15 Uhr . 10x2 UStd. Kurs 12721 \* 18. Jan. bis 29. März \* 190 € Kurs 12821 \* 13. Sept. bis 22. Nov. \* 190 € Maria Teresa Catalano

**Italienisch Konversation** Italienisch Abendkurs

**Abendkurs** 

Das Seminarziel ist die Vermittlung von Grund-<br>lagen der dänischen Sprache. Übungen zu Wort-<br>schatz, Grammatik und alltäglicher sowie berufs-<br>bezogener Kommunikation sind Seminarinhalte.<br>Die Sprachvermittlung wird ergänzt Kurs wird in zwei Stufen angeboten, die einzeln, aber auch zusammenhängend gebucht werden können.

Mo-Fr, 9.30-14.30 Uhr . 5x6 UStd. Kurs 17821 \* 22. bis 26. Febr. \* Stufe 1 \* 265 € Kurs 17921 \* 14. bis 18. Juni \* Stufe 1 \* 265 € Kurs 18021 \* 21. bis 25. Juni \* Stufe 2 \* 265 € Kurs 18121 \* 27. Sept. bis 01. Okt. \* Stufe 1 \* 265 € Kurs 18221 \* 04. bis 08. Okt. \* Stufe 2 \* 265 € Ilona Hoppe

**Dänisch Intensivkurs für Anfänger**

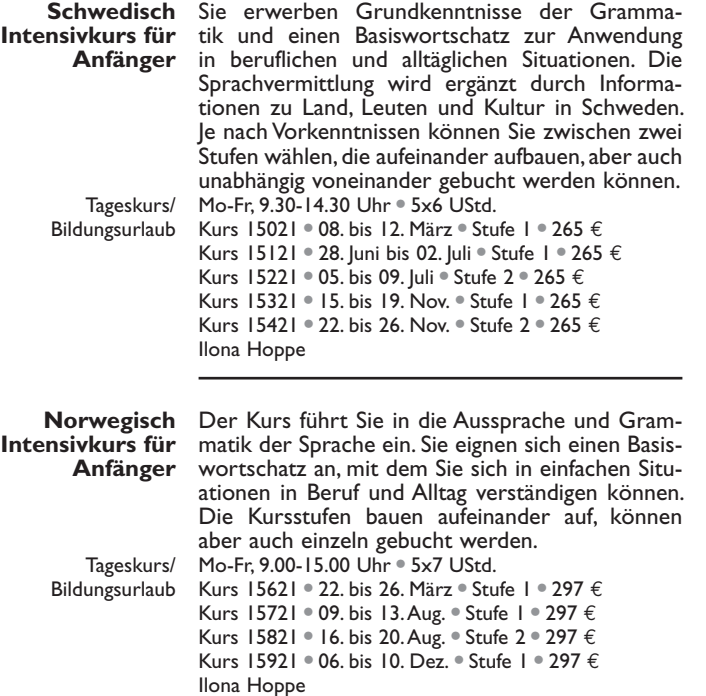

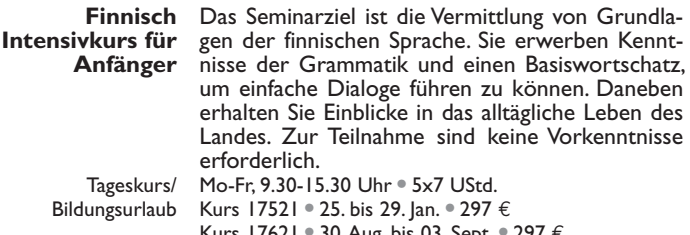

Kurs 17621 \* 30. Aug. bis 03. Sept. \* 297 € Ritva Hilgers

Sie würden gerne ein bisschen Arabisch sprechen, haben eventuell Kontakt zu Menschen aus dem Nahen Osten, fürchten aber das Erlernen der arabischen Schrift? In diesem Kurs erhalten Sie einen Einblick in die arabische Sprache, wie Sie in der Levante gesprochen wird. Diese Umgangssprache wird in einer leicht erlernbaren Lautschrift geschrieben und weist einige grammatikalische und phonetische Abwandlungen vom Hocharabischen auf, die das Sprechen erleichtern. Dieser Dialekt wird nur mit geringfügigen Abweichungen in Syrien, Libanon, Jordanien und Palästina gesprochen. Am Ende des Kurses werden Sie in der Lage sein, kleine Dialoge zu sprechen und nützliche Floskeln anzuwenden. Zudem erhalten Sie einen Einblick in die Kultur und Gesellschaft der arabischen Länder des Nahen Ostens. Ein ausführlicher Seminarablauf kann angefordert werden. Mo-Fr, 9.00-15.15 Uhr . 5x7 UStd. Kurs 17221 \* 22. bis 26. Febr. \* 302 € Kurs 17321 \* 18. bis 22. Okt. \* 302 € Larissa Bender

**Arabisch sprechen: Dialekt der Levante** Sprache und Kultur des Nahen Ostens

Tageskurs/ Bildungsurlaub

Ein Seminar zur fundierten Einführung in die Arabisch arabische Schrift, Sprache und Kultur. Sie erlernen und lesen die arabische Schrift, üben das Hör- verstehen und bilden einfache Sätze und Fragen. Neben der Sprachvermittlung erhalten Sie auch Einblicke in die arabische Welt, die für berufliche Kontakte und Aufenthalte in arabischen Ländern unerlässlich sind. Ein ausführlicher Seminarablauf kann angefordert werden.

Mo-Fr, 9.00-15.15 Uhr . 5x7 UStd. Kurs 17421 \* 30. Aug. bis 03. Sept. \* 302 € Larissa Bender

**Intensivkurs für Anfänger**

**Japanisch Intensiv** Sprache und

**Russisch**  Sie erlernen die Grundlagen der russischen Spra-

**Intensiv** che. Durch das Kennenlernen der kyrillischen Sprache und Schrift und ihrer Ausspracheregeln erwerben Sie interkulturelle gebräuchliche Formulierungen für Beruf und All-Kompetenz tag. Die Sprachvermittlung wird ergänzt durch Informationen zur russischen Gesellschaft und Kultur. Das Seminar wird in zwei Stufen angeboten. Zur Teilnahme an Stufe 2 muss das russische Alphabet gelesen werden können. Ein ausführlicher Seminarablauf kann für beide Stufen angefordert werden. Mo-Fr, 9.00-16.00 Uhr . 5x8 UStd.

Tageskurs/ Bildungsurlaub

Kurs 18421 \* 22. bis 26. März \* Stufe 1 \* 350 € Kurs 18521 \* 06. bis 10. Sept. \* Stufe 1 \* 350 € Kurs 18621 \* 13. bis 17. Sept. \* Stufe 2 \* 350 € Larisa Yusufova

**Chinesisch Intensiv**

Sprache und einen Basiswortschatz für Alltagssituationen. Sie interkulturelle üben die Aussprache und die richtige Betonung. Kompetenz Der Kurs behandelt grundlegende Schriftzeichen Sie sammeln erste Erfahrungen in der chinesischen Sprache (Mandarin/Hochchinesisch) und erlernen sowie die wichtigsten Themen der Grammatik. Zudem erhalten Sie Einblicke in die chinesische Gesellschaft und Kultur, die für berufliche Kontakte und Aufenthalte unerlässlich sind.

Das Seminar wird in zwei Stufen angeboten, die einzeln, aber auch zusammenhängend gebucht werden können. Für die Stufe 1 sind keine Vorkenntnisse erforderlich.

Zur Teilnahme an der Stufe 2 sollten Sie die Tonmelodien und die Aussprache kennen sowie einfache Konversation beherrschen. Erste Kenntnisse der Grammatik sollten vorhanden sein.

Ein ausführlicher Seminarablaufplan kann für beide Stufen angefordert werden.

Tageskurs/ Mo-Fr, 9.00-16.00 Uhr . 5x8 UStd.

Bildungsurlaub

Kurs 16821 \* 17. bis 21. Mai \* Stufe 1 \* 350 € Kurs 16921 \* 20. bis 24. Sept. \* Stufe 1 \* 350 € Kurs 17021 \* 27. Sept. bis 01. Okt. \* Stufe 2 \* 350 € Xia Gao-Schaps

In diesem Seminar erlernen Sie einen Basiswortschatz für Alltagssituationen und einige grundlegende Schriftzeichen (Hiragana, Katakana, Kanji) sowie Grundlagen der Grammatik. Sie erhalten zudem Einblicke in die japanische Gesellschaft und Kultur, die für berufliche Kontakte und Aufenthalte in Japan unerlässlich sind.

interkulturelle Kompetenz

Der Kurs wird in drei Stufen angeboten, die einzeln, aber auch zusammenhängend gebucht werden können. Für die Stufe 1 sind keine Vorkenntnisse erforderlich.

Zur Teilnahme an der Stufe 2 sollten Sie ein Basisvokabular besitzen, Hauptsätze sowie Verben in der Standardhöflichkeitsform (masu-Form) bilden können.

Zur Teilnahme an der Stufe 3 sollten Sie ein erweitertes Basisvokabular besitzen (Verben, Adjektive, Fragewörter), unter der Verwendung von einfachen Hauptsätzen kleine Gespräche in der Standardhöflichkeitsform führen sowie kurze Texte in Hiragana und mit wenigen Kanji lesen und verstehen können.

Ein ausführlicher Seminarablaufplan kann für alle Stufen angefordert werden.

Mo-Fr, 9.00-16.00 Uhr . 5x8 UStd. Kurs 16121 \* 15. bis 19. März \* Stufe 1 \* 350 € Kurs 16221 \* 22. bis 26. März \* Stufe 2 \* 350 € Kurs 16321 \* 26. bis 30. April \* Stufe 3 \* 350 € Kurs 16421 \* 02. bis 06. Aug. \* Stufe 1 \* 350 € Kurs 16521 \* 09. bis 13. Aug. \* Stufe 2 \* 350 € Kurs 16621 \* 13. bis 17. Dez. \* Stufe 1 \* 350 € Ulla Yokoyama

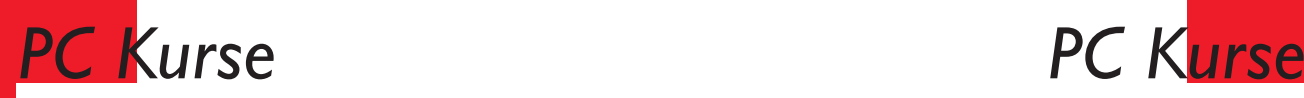

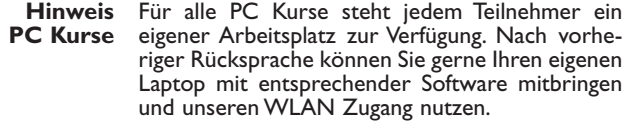

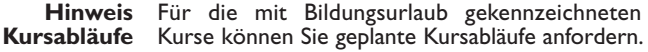

Hinweis andere Die nachfolgenden Office 2016 Seminare sind auch für Sie geeignet, wenn Sie mit einer Officeversion ab 2007 arbeiten. **Office Versionen** 

PC Grundlagen Vermittelt werden in Form praktischer Übungen die Bedienung der Benutzeroberfläche von Word 2016 Windows, das Arbeiten mit Fenstern, Tasklei-Internet nutzen ste, Dateien und Ordnern im Explorer. Bei der Benutzung von Word geht es um: Texte erfassen, korrigieren und formatieren, Dokumente laden, speichern und drucken. Zudem erhalten Sie einen Einstieg in die Benutzung von Suchmaschinen zur Internetrecherche. Sie werden Texte aus dem Internet herauskopieren und drucken, Lesezeichen setzen und Favoriten markieren. Vorkenntnisse: keine Wochenende Sa/So, 9.30-16.30 Uhr . 2x8 UStd. Kurs 20021 \* 23./24. Jan. \* 170 € Kurs 20121 \* 05./06. Juni \* 170 € Kurs 20221 \* 25./26. Sept. \* 170 € Windows 10

Der Abendkurs führt Sie fundiert in die grundle- genden Elemente des Betriebssystems Windows Schnelleinstieg 10 ein. In Form von praktischen Übungen erhalten Sie in kurzer Zeit einen Schnelleinstieg in folgende Inhalte: Benutzeroberfläche, Desktop, Explorer, Taskleiste, Umgang mit Fenstern, Dateien und Ordnern, Programme und Windows 10 Apps. Vorkenntnisse: keine Mi, 18.00-21.15 Uhr . 4 UStd. Kurs 20321 \* 10. Febr. \* 50 € Kurs 20421 \* 21. April \* 50 € Kurs 20521 · 14. Juli · 50 € Kurs 20621 \* 27. Okt. \* 50 € **Windows 10 für Anwender** Umstieg Abendkurs

Björn Miethke, Thomas Welsch

Gudrun Jaehnike-Glasmacher, Kendra Sträßer

Sie lernen die neuen Standardeinstellungen kennen und erfahren, wie Sie Elemente und Informationen suchen und finden. Sie erkunden Systemeinstellungen und zahlreiche nützliche Apps. Ein Schwerpunkt bildet der planvolle Umgang mit dem Windows-Explorer. Zudem verwalten, strukturieren, teilen Sie Dateien und Ordner und steuern den Umgang mit Text- und Mediendateien. Inhalt ist auch die Nutzung von Internet und Cloud zu intensivieren und Sie beschäftigen sich mit Datenschutz und Sicherheit. Ziel ist ein sicherer im Umgang mit dem Betriebssystem Windows und Sie erweitern Ihre Kenntnisse. Vorkenntnisse: Grundlagen Windows Di, Sa oder So, 9.00-15.15 Uhr \* 7 UStd. Kurs 20721 \* 14. März \* 82 € Kurs 20821 \* 26. Juni \* 82 € Kurs 20921 \* 31. Aug. \* 82 € Kurs 21021 \* 28. Nov. \* 82 € Gudrun Jaehnike-Glasmacher, Björn Miethke

Tageskurs/ Bildungsurlaub Das Seminar bietet Ihnen einen fundierten und praxisorientierten Einstieg in die Nutzung von Windows, Word und Outlook. Im ersten Schritt behandeln Sie grundlegende Einstellungen von Windows, legen Ordner und Dateien an und üben den Umgang damit. Anschließend arbeiten Sie mit den Programmen Word und Outlook sowie deren Verknüpfungsmöglichkeiten. Die Schwerpunkte mit dem Programm Word sind: grundlegende Funktionen, mit Texten effektiv arbeiten, Texte eingeben und ändern, Schriftarten und Absätze einstellen, Grafiken einfügen und positionieren, Tabellen einfügen und bearbeiten, Tabulatoren einsetzen. In Outlook lernen Sie grundlegende Einstellungen und Funktionen kennen, um Ihren E-Mail Verkehr übersichtlich zu organisieren, mit E-Mails und Anhängen umzugehen sowie Adressen, Kontakte und Termine zu verwalten. Vorkenntnisse: keine Di-Do oder Do-Sa, 9.00-16.00 Uhr \* 3x8 UStd. Kurs 50021 · 07. bis 09. Ian. • 300 € Kurs 50121 \* 06. bis 08. April \* 300 € Kurs 50221 \* 05. bis 07. Aug. \* 300 € Kurs 50321 \* 02. bis 04. Nov. \* 300 €

Gudrun Jaehnike-Glasmacher

**Windows 10 Kompakt** Struktur und Sicherheit schaffen

Tageskurs/ **Wochenende** 

## **Windows 10 Word und Outlook 2016**

# *PC Kurse*

# *PC Kurse*

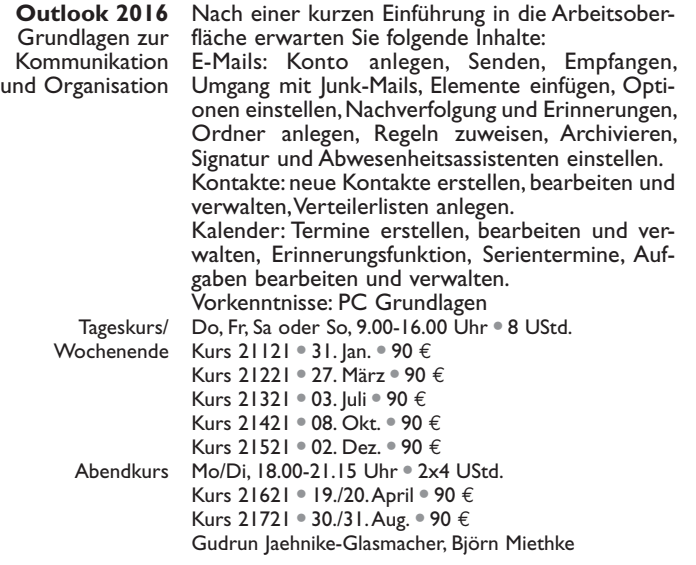

Outlook 2016 Zur Optimierung der Arbeitsabläufe in Outlook gehören schnelles Navigieren und eine Anpas-<br>sung der Programmoberfläche. Sie erstellen Ord-<br>nerstrukturen und verwenden selbst definierte Farbkategorien. Sie erzeugen E-Mail Vorlagen wie Schnellbausteine und Autotexte und arbeiten mit Quicksteps, Filtern, Such- und Archivordnern. Sie risieren Aufgaben. Sie erfahren, wie auf Basis einer detaillierten Planung und der Verknüpfung von Outlook Elementen zur Nachverfolgung die<br>Durchführung von Terminen und Projekten effektiver werden kann und wie Kalender in die Pla-<br>nung eingebunden werden können.<br>Vorkenntnisse: Erfahrung mit E-Mail Korrespondenz und Kenntnisse zum Modul Kalender Fr, Sa oder So, 9.00-16.00 Uhr \* 8 UStd. Kurs 21821 · 15. Ian. • 95 € Kurs 21921 \* 28. März \* 95 € Kurs 22021 · 04. Juli · 95 € Kurs 22121 \* 09. Okt. \* 95 € Kurs 22221 \* 03. Dez. \* 95 € Gudrun Jaehnike-Glasmacher Aufbau **Zeitmanagement** Tageskurs/ Wochenende

Hier erlernen Sie die praxisrelevanten Grundlagen in Word, Excel und PowerPoint sowie programmübergreifende Funktionen. Inhalte in Word sind u.a.: Texte gestalten, formatieren und kor-Excel rigieren, Tabellen, Tabulatoren, Schnellbausteine, PowerPoint Druckfunktionen. Inhalte in Excel sind u.a.: Tabellen ausfüllen, kopieren, verschieben, Formeln, einfache Funktionen, grundlegende Zellformatierung, Arbeitsmappen verknüpfen, Diagramme erstellen. Inhalte in PowerPoint sind u.a.: Grundlagen zum Arbeiten mit Präsentationen, Grafiken einfügen und bearbeiten, Diagramme und Smart-Grafiken, Zeichenobjekte erstellen und positionieren, Folienmaster, Folienlayouts nutzen, Präsentationen verwalten. Der Datenaustausch innerhalb des Office-Pakets sowie Dokumentenverwaltung wird ebenfalls behandelt. Vorkenntnisse: Windows Mo-Fr, 9.00-15.15 Uhr \* 5x7 UStd. Kurs 50521 · 18. bis 22. Jan. • 379 € Kurs 50621 \* 12. bis 16. April \* 379 € Kurs 50721 · 19. bis 23. Iuli · 379 € Kurs 50821 \* 11. bis 15. Okt. \* 379 € Kurs 50921 \* 13. bis 17. Dez. \* 379 € Gudrun Jaehnike-Glasmacher **Office 2016 Kompakt** Word Tageskurs/ Bildungsurlaub

Sie arbeiten mit Word, geben kurze Texte ein **Word 2016** und bearbeiten diese. Die Inhalte sind u.a.: Seiten einrichten, Texte erstellen und gestalten, Textteile kopieren, ausschneiden und einfügen, Opti- onen von Schriftart und Absatz, Aufzählungen und Nummerierungen, Tabellen erstellen, Grafiken und<br>Fotos einbinden, Tabulatoren verwenden, speichern und drucken. Die Vermittlung erfolgt durch<br>praktische Übungen.<br>Vorkenntnisse: PC Grundlagen Sa/So, 9.30-16.30 Uhr \* 2x8 UStd. Kurs 22521 · 08./09. Mai · 170 € Kurs 22621 \* 11./12. Sept. \* 170 € Mo/Di, 18.00-20.15 Uhr . 4x3 UStd. Kurs 22721  $\div$  01./02. + 08./09. Febr.  $\div$  140  $\in$ Kurs 22821 \* 09./10. + 16./17. Aug. \* 140 € Björn Miethke, Kendra Sträßer Grundlagen Wochenende **Abendkurs** 

**Word** Durch praxisnahe Übungen vermittelt dieser Excel und Kurs die wichtigsten Funktionen und wie Sie die Outlook 2016 Programme strukturiert und zeitsparend nutzen. Inhalte in Word sind u.a.: mehrseitige Dokumente, Funktionen, Vorlagen, (Serien-)Briefe, Formulare, Pläne, Tabellen, Listen detailliert gestalten. Inhalte in Outlook sind u.a.: E-Mails formatieren, Dokumente und Anhänge versenden, Posteingang mit Ordnern und Notizen organisieren, Termine erstellen, Kalenderfunktion, Kontakt- und Adressdaten verwalten. Inhalte in Excel sind u.a.: Programmoberfläche, Eingabe von Text und Zahlen, Tabellen anlegen und formatieren, Daten sortieren und filtern, Listen erstellen, Zahlen mit einfachen Funktionen berechnen, programmübergreifende Einstellungsmöglichkeiten und Druckoptionen. Vorkenntnisse: geringe Kenntnisse in Word und Outlook, keine Kenntnisse in Excel

Tageskurs/ Bildungsurlaub

Mo-Fr, 9.00-15.15 Uhr . 5x7 UStd. Kurs 51121 \* 22. bis 26. Febr. \* 379 € Kurs 51221 \* 17. bis 21. Mai \* 379 € Kurs 51321 \* 23. bis 27. Aug. \* 379 € Kurs 51421 \* 15. bis 19. Nov. \* 379 € Gudrun Jaehnike-Glasmacher

<mark>rd 2016</mark> Das Seminar vermittelt in kompakter Form gän-<br>Kompakt gige Anwendungsmöglichkeiten und nützliche Funktionen. Inhalte sind u.a.: Texte gestalten, for-<br>matieren und korrigieren, Absatz- und Zeichenfor-<br>mate, Aufzählung und Nummerierung, Tabulatoren<br>einsetzen, Tabellen einfügen und bearbeiten, Grafiken, Fotos einbinden, bearbeiten und positio-<br>nieren, Kopf- und Fußzeilen, Dokumentvorlagen,<br>Serienbriefe und -etiketten sowie der Datenaustausch mit Excel. Den Umgang mit dem Programm<br>erlernen Sie anhand von praktischen Übungen.<br>Zum Ende des Kurses können Sie ein mehrseitiges Dokument nach individuellen Anforderungen erstellen. Vorkenntnisse: keine oder sehr geringe Word Kenntnisse Do-Sa oder Fr-So, 9.00-16.00 Uhr \* 3x8 UStd. Word 2016 Das Seminar vermittelt in kompakter Form gän-Tageskurs/ Bildungsurlaub

Kurs 51621 \* 11. bis 13. März \* 290 € Kurs 51721 · 15. bis 17. Iuli · 290 € Kurs 51821 \* 05. bis 07. Nov. \* 290 € Gudrun Jaehnike-Glasmacher

Hier professionalisieren und strukturieren Sie den **Word 2016** Umgang mit Word für verschiedene Aufgaben. Im Kurs arbeiten Sie mit unterschiedlichen Dokumenten und verwenden Formulare, Textbausteine, Serienbriefe und Formatvorlagen. Zudem nutzen Sie Seitenumbrüche, gestalten Kopf- und Fußzeilen, wenden Aufzählungs- und Gliederungsmöglichkeiten an, erstellen Tabellen und formatieren diese.

Vorkenntnisse: Grundlagen Word Sa/So, 9.30-16.30 Uhr . 2x8 UStd. Kurs 22921 \* 20./21. Febr. \* 175 € Kurs 23021 \* 19./20. Juni \* 175 € Kurs 23121 \* 20./21. Nov. \* 175 € Gudrun Jaehnike-Glasmacher, Kendra Sträßer

**Wochenende** 

Aufbau

Sie möchten eigene und passende Formulare **Word 2016** in Word erstellen und diese schnell nach Ihren Bedürfnissen bearbeiten? Dieses Seminar vermittelt Ihnen in vielen praktischen Übungen hierzu die Kenntnisse. Inhalte sind u.a.: effiziente Formulargestaltung, unterschiedliche Formularfelder, spezielle Felder, Dokumentvorlagen erzeugen und organisieren, Formulare und Eingaben schützen und drucken. Formulare erstellen

Vorkenntnisse: Grundlagen Word Do, Sa oder So, 9.30-14.30 Uhr . 6 UStd. Kurs 23221 \* 30. Jan. \* 75 € Kurs 23321 \* 29. April \* 75 € Kurs 23421 \* 08. Aug. \* 75 € Kurs 23521 \* 05. Dez. \* 75 € Mi/Do, 18.00-20.15 Uhr . 2x3 UStd. Kurs 23621 · 24./25. März · 75 € Kurs 23721 \* 15./16. Sept. \* 75 € Gudrun Jaehnike-Glasmacher, Björn Miethke Tageskurs/ Wochenende **Abendkurs** 

**Word und Excel 2016** Word erweitern

Sie möchten Ihre Word Kenntnisse ausbauen und gleichzeitig Grundlagen in Excel erwerben? Dieser Kurs vermittelt Ihnen beides: Sie erweitern Ihr Excel Grundlagen Wissen in Word zur strukturierten Texterstellung und -gestaltung. Gleichzeitig erlernen Sie die wichtigsten Grundlagen der Tabellenkalkulation mit Excel, um Daten zu verwalten und zu analysieren sowie Berechnungen durchzuführen.

> Inhalte in Word sind u.a.: Zeichen-, Absatzformate, Formatvorlagen erstellen und anwenden, Tabellen gestalten, Tabellenformatvorlagen, Grafiken einbinden, Nummerierung und Aufzählungen, Editieren längerer Dokumente, Mehrspaltigkeit und Abschnitte. Inhalte in Excel sind u.a.: Menüband, Anzeige individuell anpassen, Zellen und Zellinhalte eingeben und bearbeiten, Formatvorlagen und Designs, Rechnen mit Excel, einfache Formeln verwenden, Autoausfüllen für Formeln, einfache Funktionen und Wenn-Funktion. Zudem erfahren Sie, wie Sie beide Programme im Zusammenspiel nutzen können.

Vorkenntnisse: Grundlagen Word Mo-Fr, 9.30-14.30 Uhr . 5x6 UStd.

Tageskurs/ Bildungsurlaub

Kurs 52021 \* 25. bis 29. Jan. \* 325 € Kurs 52121 \* 07. bis 11. Juni \* 325 € Kurs 52221 · 18. bis 22. Okt. • 325 € Gudrun Jaehnike-Glasmacher

Excel 2016 Der Kurs richtet sich an alle, die in kurzer Zeit Grundlagen die Grundlagen des Programms kennenlernen möchten. Sie erlernen praxisnah die Erstellung und Gestaltung von Tabellen, formatieren Zellen, arbeiten mit Formeln, fertigen Diagramme an,<br>suchen, sortieren und filtern Daten, legen Kalkulationen an, erstellen Pläne und Übersichten, verknüpfen Arbeitsblätter und befassen sich mit den Druckoptionen. Vorkenntnisse: PC Grundlagen Fr/Sa oder Sa/So, 9.30-16.30 Uhr \* 2x8 UStd. Tageskurs/

Wochenende Kurs 24321 · 27./28. Febr. • 170 € Kurs 24421 · 04./05. Juni · 170 € Kurs 24521 \* 04./05. Sept. \* 170 € Abendkurs Mo/Di, 18.00-20.15 Uhr · 4x3 UStd. Kurs 24621 \* 15./16. + 22./23. März \* 145 € Kurs 24721 \* 11./12. + 18./19. Okt. \* 145 € Gudrun Jaehnike-Glasmacher, Björn Miethke

Sie erlernen praxisbezogen die grundlegenden **Excel 2016** Funktionen von Excel, um das Programm zur Tabellenkalkulation effektiv nutzen zu können. Inhalte sind u.a.: Arbeitsoberfläche, Tabellen anlegen und verknüpfen, Zellen formatieren, Formeln und Funktionen, Formatvorlagen, Bezüge, Diagramme erstellen. Weitere Themen sind komplexere und verschachtelte Funktionen wie Wenn und SVerweis einsetzen, Daten sortieren und filtern, Duplikate entfernen, Daten konsolidieren. Vorkenntnisse: PC Grundlagen Mo-Mi, 9.00-16.00 Uhr \* 3x8 UStd. Kurs 52921 \* 08. bis 10. Febr. \* 290 € Kurs 53021 \* 10. bis 12. Mai \* 290 € Kurs 53121 \* 16. bis 18. Aug. \* 290 € Kurs 53221 \* 22. bis 24. Nov. \* 290 € Gudrun Jaehnike-Glasmacher

Sie arbeiten bereits mit Word und Excel und möchten Ihre Kenntnisse für die wichtigsten Büroanwendungen erweitern? Der Kurs setzt **für das Büro** genau hier an und vermittelt durch Beispiele und praktische Übungen die passenden Aufbaukenntnisse. Inhalte in Word sind u.a.: Tabellen professionell formatieren, Format- und Dokumentvorlagen, Schnellbausteine, Serienbriefe, Formularfelder, Geschäftsbriefe nach DIN-Norm, Pläne, Checklisten erstellen. Inhalte in Excel sind u.a.: Schnellanalyse, Formeln und Funktionen für bürotypische Anwendungen und Berechnungen, Zielwertsuche, Rechnungsformulare, Daten auswerten und visualisieren. Verknüpfungsmöglichkeiten beider Programme sind ebenfalls Bestandteil des Kurses. Vorkenntnisse: Grundlagen Word und Excel Mo-Fr, 9.30-14.30 Uhr . 5x6 UStd. Kurs 52421 . 01. bis 05. Febr. • 330 € Kurs 52521 \* 14. bis 18. Juni \* 330 € Kurs 52621 \* 09. bis 13. Aug. \* 330 € Kurs 52721 · 08. bis 12. Nov. • 330 € Gudrun Jaehnike-Glasmacher

Kompakt

Tageskurs/ Bildungsurlaub

**Word und Excel 2016** Kenntnisse vertiefen

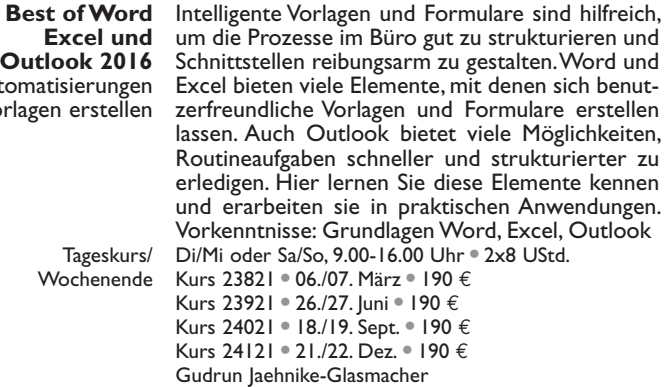

Excel 2016 Sie erweitern Ihre Kenntnisse durch praxisorien-Aufbau tierte Übungen, es erwarten Sie u.a. folgende Themen: komplexe und verschachtelte Funktionen, in Excel rechnen, mit Bedingungen arbeiten, Wenn-Funktionen und SVerweis einsetzen, Arbeitsmappen verknüpfen und verlinken, Tabellen strukturieren und gliedern, Daten analysieren, visualisieren, benutzerdefinierte Formate, Einführung in die Datenbankauswertung mit Pivot-Tabellen. Vorkenntnisse: Grundlagen Excel Wochenende Sa/So, 9.30-16.30 Uhr . 2x8 UStd. Kurs 24821 \* 10./11. April \* 180 €

Kurs 24921 \* 25./26. Sept. \* 180 € Abendkurs Mo/Di, 18.00-20.15 Uhr · 4x3 UStd. Kurs 25021 \* 05./06. + 12./13. Juli \* 150 € Kurs 25121 \* 08./09.+ 15./16. Nov. \* 150 € Gudrun Jaehnike-Glasmacher, Björn Miethke

Excel 2016 Sie befassen sich mit dem Einsatz, dem Aufbau Formeln und und der Arbeitsweise von wichtigen Formeln Funktionen und Funktionen, sodass Sie nach dem Kurs Ihre individuellen Herausforderungen lösen können. Inhalte sind u.a.: Bezüge, Aufbau von Funktionen, Funktionsassistent, mathematische Funktionen, statistische und logische Funktionen, Textfunktionen, Datums- und Uhrzeitfunktionen, Matrixfunktionen, Fehlersuche und -behandlung. Vorkenntnisse: Grundlagen Excel

Sa oder So, 9.00-16.00 Uhr . 8 UStd. Kurs 25821 \* 21. März \* 90 € Kurs 25921 \* 11. Juli \* 90 € Kurs 26021 \* 30. Okt. \* 90 € Gudrun Jaehnike-Glasmacher, Björn Miethke Tageskurs/ **Wochenende** 

Der Kurs vermittelt Ihnen ein grundlegendes Ver-**Excel 2016** ständnis zu Pivot-Tabellen wie auch vertiefende Kenntnisse, um große Datenmengen komfortabel auswerten und analysieren zu können. Sie erstellen Pivot-Tabellen, filtern und sortieren Daten auch mit Auto- und Spezialfiltern, ergänzen oder entfernen Felder, blenden Zwischenergebnisse ein oder aus, gruppieren und selektieren Pivot-Daten und führen die Datenanalyse mit verschiedenen Funktionen durch. Zur Visualisierung setzen Sie unterschiedliche Diagrammtypen ein. Die Anbindung externer Datenquellen und Druckfunktionen sind ebenso Thema. Vorkenntnisse: Grundlagen Excel Mo, Di oder So, 9.00-16.00 Uhr \* 8 UStd. Kurs 27021 \* 04. Jan. \* 90 € Kurs 27121 \* 27. April \* 90 € Kurs 27221 \* 08. Aug. \* 90 € Kurs 27321 \* 14. Nov. \* 90 € Gudrun Jaehnike-Glasmacher, Björn Miethke Pivot-Tabellen und Filter

Nach einer kurzen Einführung zur Erstellung und Auswertung von Pivot-Tabellen mit Exceldaten nutzen Sie den Vorteil von Power Pivot, um Daten aus verschiedenen Quellen zu importieren und um große Datenmengen in einer Arbeitsmappe analysieren zu können. Inhalte sind u.a.: Pivot-Tabellen erstellen, auswerten und verknüpfen, Basiswissen zu Power Pivot, das Add-in aktivieren, Oberfläche von Power Pivot, Datenimport aus unterschiedlichen Quellen, Beziehungen erstel- len und anwenden, mit Power Pivot rechnen, Pivot-Tabelle aus Power Pivot-Daten erstellen. Vorkenntnisse: gute Excel Kenntnisse Di, Mi oder So, 9.00-16.00 Uhr . 8 UStd. Kurs 26621 \* 12. Jan. \* 90 € Kurs 26721 \* 28. April \* 90 € Kurs 26821 \* 18. Juli \* 90 € Kurs 26921 \* 10. Okt. \* 90 € Gudrun Jaehnike-Glasmacher

Tageskurs/ **Wochenende** 

**Excel 2016** Datenanalyse mit Power Pivot

Tageskurs/ **Wochenende** 

Aut Vo

Grundlagen

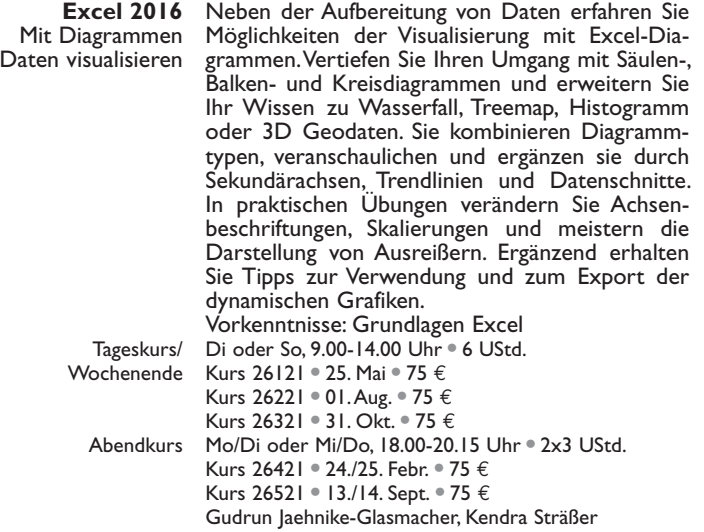

Excel 2016 Sie lernen mit Excel ansprechende, sichere und ten Sie zeitsparend und effektiv - sei es für die<br>Erstellung von Rechnungen, Daten- und Zeiterfassungen, Bestellungen oder Berichten. Inhalte<br>sind u.a.: Formular-Layout und Gestaltung, intelligente Zellformate durch Wenn-Abfragen nutzen, bedingte Formatierung oder benutzerdefinierte Formate, Ausfüllhilfen und Vorgaben, Daten aus lare auswerten, Nutzung von Steuerelementen,<br>Zellen zur Bearbeitung sperren. Vorkenntnisse: Grundlagen Excel Tageskurs/ Fr oder So, 9.00-14.00 Uhr . 6 UStd. Wochenende Kurs 25221 · 10. Jan. • 75 € Kurs 25321 \* 30. April \* 75 € Kurs 25421 \* 25. Juli \* 75 € Kurs 25521 \* 10. Sept. \* 75 € Mi/Do, 18.00-20.15 Uhr . 2x3 UStd. Kurs 25621 \* 26./27. Mai \* 75 € Kurs 25721 \* 20./21. Okt. \* 75 € Gudrun Jaehnike-Glasmacher, Björn Miethke Formulare erstellen verständliche Formulare zu erstellen. So arbei-Abendkurs

Mit PowerPoint können Sie Folien für Präsen-**PowerPoint 2016** tationen erstellen und gestalten. Sie erlernen grundlegende Kenntnisse, um mit dem Programm selbständig individuelle Präsentationen mit verschiedenen Elementen und visuellen Effekten anfertigen und bearbeiten zu können. Inhalte sind u.a.: Einführung in die Arbeitsoberfläche, verschiedene Ansichten, Texte eingeben, gliedern und bearbeiten, Aufzählungen, Folienhintergrund, Folienübergänge, einfache und benutzerdefinierte Animationen, Tabellen, Diagramme, Grafiken einbinden, Einsatz von vorgegebenen Präsentationslayouts, speichern, verwalten und drucken der Präsentation. Vorkenntnisse: PC Grundlagen

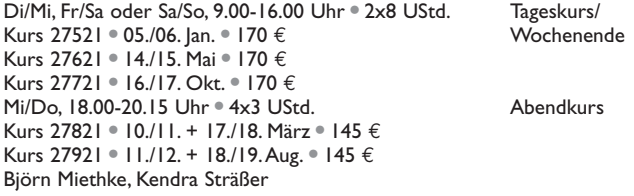

Point, um ansprechende Präsentationen zeitspa-<br>rend erstellen und bearbeiten zu können. Inhalte sind u.a.: Arbeitsoberfläche, Texte einfügen und formatieren, Tabellen, Diagramme und Schaubilder einfügen und bearbeiten, Folienlayouts nutzen, Designs anfertigen, verwenden und zuweisen, SmartArt Grafiken, Grafikelemente, Logos und dateien richtig einbinden, Folienübergänge einrichten sowie Animationen und Effekte einsetzen. Die Themen Präsentationen speichern, komprimieren, verwalten, drucken, automatisch ablaufen lassen, versenden per E-Mail, in verschiedenen Ansichten anzeigen und Notizen einfügen runden dieses Seminar ab. Vorkenntnisse: PC Grundlagen Seminarziel ist der praktische Umgang mit Power- **PowerPoint 2016** Kompakt

Mo-Mi, Do-Sa oder Fr-So, 9.00-16.00 Uhr \* 3x8 UStd.

Kurs 53421 \* 09. bis 11. April \* 290 € Kurs 53521 \* 12. bis 14. Juli \* 290 € Kurs 53621 \* 25. bis 27. Nov. \* 290 € Gudrun Jaehnike-Glasmacher, Kendra Sträßer

Access 2016 Sie erlernen notwendige Basics zur Nutzung vor-Wissen für handener Tabellen, Abfragen, bis hin zum Filtern Anwender von Daten und der Erstellung einfacher Formulare und Berichte. Themen sind u.a.: Arbeitsoberfläche, Datenbanken öffnen und schließen, Daten in Formularen anzeigen, bearbeiten und löschen, Daten eingeben und bearbeiten, Daten suchen, auswerten und filtern, Abfragen, Drucken, Berichte anzeigen, Seiteneinstellungen. Vorkenntnisse: Grundlagen Windows Sa/So, 9.30-16.30 Uhr . 2x8 UStd. Wochenende

Kurs 28121 \* 27./28. März \* 185 € Kurs 28221 \* 14./15. Aug. \* 185 € Kurs 28321 · 06./07. Nov. • 185 € Gudrun Jaehnike-Glasmacher

Access 2016 Das Programm Access bietet umfangreiche Tools Datenbank- zur Erstellung nutzerspezifischer Datenbanken erstellung oder zur Analyse großer Datenbestände. Inhalte sind u.a.: Datenbankentwurf, Erstellung einer Datenbank, Verknüpfungen, Datenerfassung, Daten speichern, sortieren, abfragen, Berechnungen, Formular- und Berichtgestaltung, komplexe Formulare und Unterformulare, spezielle Auswertungen mit Abfragen, Datenaustausch und Datenbanktools. Vorkenntnisse: Windows und Excel Mo-Fr, 9.00-15.15 Uhr . 5x7 UStd. Tageskurs/

- Kurs 53821 \* 12. bis 16. April \* 420 € Kurs 53921 · 04. bis 08. Okt. • 420 € Gudrun Jaehnike-Glasmacher Bildungsurlaub
- Hinweis Affinity Die Software Affinity ist eine kostengünstige Programme Alternative zu einigen Programmen von Adobe, ein Abo ist nicht notwendig (Stand Oktober 2020). Die Benutzeroberflächen sind ähnlich auf- gebaut. Die Dateien von Adobe sind importierbar.
	- Affinity Photo ermöglicht professionelle Bildbearbeitung
	- Affinity Publisher als DTP Programm nutzen Sie für Ihre Layout Projekte
	- Affinity Designer bietet Möglichkeiten für kreatives Grafikdesign

Hier werden Sie die Grundlagen aller drei Programme erlernen und selbst die Kombinationsmöglichkeiten ausprobieren. Nach einer Einweisung in die Programmoberflächen und -einsatzmöglichkeiten erstellen Sie Schritt für Schritt eine Broschüre. Programmübergreifende Inhalte sind u.a.: Programmaufbau und -oberflächen, Werkzeuge, Ebenen, Effekte, Farben, Texterstellung, Export für Print und Web. **Affinity Kompakt** Photo Publisher Designer

Inhalte in Affinity Photo sind u.a.: Bildoptimierung, Retuschen, Masken, Composings.

Die Inhalte in Affinity Designer sind u.a.: pixelbasiertes vs. vektorbasiertes Arbeiten, Symbole, Iconerstellung, Masken, Pinseleinsatz, Zeichenstiftwerkzeug.

Inhalte in Affinity Publisher sind u.a.: Dokumenterstellung: Formate, Anschnitt, Ränder, Spalten, Texte: Textverkettungen, Textstile, Sonderzeichen, Formerstellung, Bildplatzierung.

Sie nutzen den Workflow zum Erstellen einer fertigen, druckfähigen PDF. Ein Seminarablauf kann angefordert werden.

Vorkenntnisse: solide PC Kenntnisse Mo-Fr, 9.00-16.00 Uhr . 5x8 UStd. Kurs 37121 \* 22. bis 26. März \* 510 € Kurs 36221 \* 13. bis 17. Sept. \* 510 € Katrin Schaub

Tageskurs/ Bildungsurlaub

In Affinity Publisher werden Sie zunächst in die **Affinity**  Programmoberfläche eingewiesen und bauen nach<br>und nach eine Broschüre für den Druck auf. Theund nach eine Broschüre für den Druck auf. The- Publishe<br>men hierbei sind u.a. die Werkzeuge, Musterseiten Kompakt und Dokumentenaufbau, Ebenen, Farben, Texte

und Textstile.<br>Mit Affinity Photo arbeiten Sie sich in die Bildbear-<br>beitung, -optimierung und -retusche ein. Themen sind u.a. Werkzeuge, Ebenen, Maskierungen, Com-<br>posings, Dateiformate.<br>Anhand von vielen Praxisübungen erlernen Sie,

wie die beiden Programme miteinander kombinierbar sind und sich ergänzen, sodass Sie Ihre eigenen Layouts professionell und sicher anlegen und für den Druck vorbereiten können. Vorkenntnisse: solide PC Kenntnisse

Mo-Mi oder Do-Sa, 9.00-16.00 Uhr \* 3x8 UStd. Kurs 36321 · 31. Mai bis 02. Juni · 358 € Kurs 36421 \* 25. bis 27. Nov. \* 358 € Katrin Schaub

**Photo und Publisher**

Affinity Photo In Praxisübungen und Beispielen erlernen Sie den Grundlagen Umgang mit den Werkzeugen und Funktionen des Programms. Sie bearbeiten und optimieren digitale Foto- und Bilddateien und trainieren den effektiven Einsatz von Affinity Photo. Inhalte sind u.a.: Bildoptimierung, Retusche, Kratzer und Störungen entfernen, Tonwertkorrektur, Ebenen und Masken, Live Filter, Effekte, Mischmodus, Composing, Texte einbauen, Exportieren, Importieren und Kompatibilität mit Adobe Programmen. Nach diesem Einstieg können Sie mit den wichtigsten Werkzeugen und Funktionen zur Bildbearbeitung umgehen. Vorkenntnisse: solide PC Kenntnisse Tageskurs Mo/Di oder Do/Fr, 9.00-16.00 Uhr \* 2x8 UStd. Kurs 36521 \* 11./12. Febr. \* 255 € Kurs 36621 \* 21./22. Juni \* 255 €

Kurs 36721 \* 06./07. Dez. \* 255 €

Katrin Schaub

Katrin Schaub

Mit Affinity Publisher layouten Sie Broschüren, Magazine oder Flyer und können diese als PDF ausgeben. Das Programm bietet neben Standardwerkzeugen wie Bildplatzierung, Tabelle, Formate und Inhaltsverzeichnisse Funktionen wie Schriftverzierungen, unterschiedliche Spaltenbreiten, variable Rahmenkonturen für kreatives und professionelles Arbeiten. Die Schwerpunkte dieses Kurses sind u.a.: Programmeinstellungen, Methoden und Werkzeuge, Paletten, Muster- und Dokumentseiten, Texte, Formen und Bilder, Umgang mit Farben, Objekten und Tabellen, Glyphen, Icons, PDF-Ausgabe für den Druck. Vorkenntnisse: solide PC Kenntnisse Sa/So, 9.00-16.00 Uhr \* 2x8 UStd. Kurs 36821 · 08./09. Mai · 255 € Kurs 36921 \* 28./29. Aug. \* 255 € Kurs 37021 \* 20./21. Nov. \* 255 € **Affinity Publisher** Grundlagen Wochenende

Mit dem professionellem DTP (Desktop-Publishing-Programm) Adobe InDesign können Sie Layouts, Grafiken und Textdesigns erstellen. Sie möchten das Programm zur Gestaltung von Broschüren, Flyern oder Katalogen im Printbereich nutzen? An drei Tagen üben Sie praxisnah und kompakt den Umgang mit den Werkzeugen und Funktionen ein, um mehrseitige Dokumente effizient und professionell bis zur druckfähigen Datei erstellen zu können. Ziel des Seminars ist der selbstständige Umgang mit dem Programm. Inhalte sind u.a.: Arbeitsbereich und Werkzeuge, Mustervorlagen erstellen, bearbeiten, mehrseitige Dokumente, Textformatierungen, Zeichen- und Absatzformate, Tabulatoren, Tabellen, Objekte erstellen und bearbeiten, Farbverläufe und Korrekturen, Preflight, Verpacken, komplexe Musterseiten, Typografie, Objektformen und Transformationen, Druckvorbereitung. **Adobe InDesign CS6** Kompakt

Solide PC Kenntnisse sind zur Teilnahme erforderlich.

Mi-Fr oder Fr-So, 9.00-16.00 Uhr . 3x8 UStd. Kurs 37221 \* 14. bis 16. Mai \* 395 € Kurs 37321 \* 22. bis 24. Sept. \* 395 € Katrin Schaub

Tageskurs/ Bildungsurlaub

Ihnen werden grundlegende Kenntnisse zur Erstellung von Vektorgrafiken für Print und Web zeuge kennen lernen, kreativ und effizient vek-<br>torbasierte Grafiken, Logos und Zeichnungen erstellen. Kursinhalte sind u.a.: Grundformen von Vektoren zeichnen, Auswahlwerkzeuge, Farben/<br>Farbfelder und Verläufe, Transformation von Texten und Typographie, Arbeiten mit Ebenen, Import<br>und Export von Daten. Vorkenntnisse: solide PC Kenntnisse Mo-Mi oder Do-Sa, 9.00-16.00 Uhr \* 3x8 UStd. Kurs 37421 \* 29. bis 31. Juli \* 395 € Kurs 37521 \* 20. bis 22. Dez. \* 395 € Katrin Schaub **Adobe**

**Illustrator CS6** Kompakt

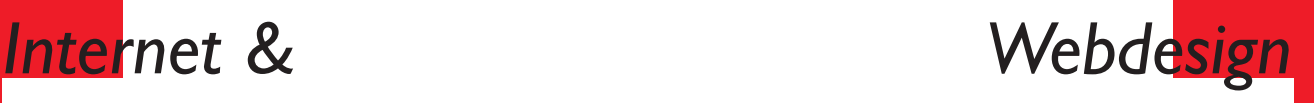

Hinweis Für die mit Bildungsurlaub gekennzeichneten Kursabläufe Kurse können Sie geplante Kursabläufe anfordern.

HTML5 Sie erhalten einen Überblick über die technischen als auch die kreativen Aspekte des Webdesigns. Kompakt Inhalte des HTML-Teils sind: Aufbau einer HTML-Datei, Textformatierungen, Links und Anker, Grafiken einbinden sowie die Konzeption einer Webseite. Weitere Inhalte sind: CSS Grundlagen, CSS Syntax, Element-, Klassen- und ID-Selektoren, Gestaltung von Texten, Farben und Hintergründen, Bilder einsetzen und umfließen lassen, Erstellung einer Navigation mit einer Ebene, Einsatz von CSS Editoren. Vorkenntnisse: solide PC Kenntnisse **und CSS3** Tageskurs/

Bildungsurlaub

Mo-Mi oder Mi-Fr, 9.00-16.00 Uhr . 3x8 UStd. Kurs 30021 · 24. bis 26. März · 327 € Kurs 30121 \* 31. Mai bis 02. Juni \* 327 € Kurs 30221 \* 01. bis 03. Sept. \* 327 € Kurs 30321 \* 22. bis 24. Nov. \* 327 € Carsten Bartsch

HTML5 und Anhand von praxisorientierten Beispielen lernen Sie die Grundlagen des Responsive Webdesign abhängige HTML5/CSS3 Webseite zu planen und zu gestalten. Erfahren Sie alles zu "Mobile First" und "Desktop First". Vertiefen Sie Ihr Wissen über Webtypografie und erfahren Sie, wie Sie die Performance Ihrer Webseite für mobile Endgeräte<br>verbessern können. Vorkenntnisse: HTML und CSS Grundlagen Mo-Mi, 9.00-16.00 Uhr . 3x8 UStd. Kurs 30421 · 19. bis 21. April · 372 € **CSS3 Aufbau** Responsive kennen, um zukünftig eine moderne, geräteun-Webdesign Tageskurs/ Bildungsurlaub

Kurs 30521 \* 05. bis 07. Juli \* 372 € Kurs 30621 \* 25. bis 27. Okt. \* 372 € Carsten Bartsch

Sie erhalten einen schnellen und unkomplizierten Einstieg in das Content Management System aus Redakteurssicht. Dazu werden folgende Themen behandelt: Benutzergruppen, Beiträge erstellen, bearbeiten und veröffentlichen, HTML-Editor und visueller Editor, der Gutenberg-Editor, Texte formatieren, Links und Dateien einfügen, im Vollbildmodus arbeiten, Metainformationen und Einstellungen, QuickEdit, Seiten und Kategorien erstellen, Menü anlegen, Backend anpassen. Der Kurs richtet sich an Benutzer von WordPress, die ohne Admin-Zugang Inhalte eingeben und aktualisieren möchten.

Vorkenntnisse: solide PC Kenntnisse Mo oder Fr, 9.00-16.00 Uhr . 8 UStd. Kurs 30721 \* 15. Jan. \* 170 € Kurs 30821 · 26. April · 170 € Kurs 30921 \* 26. Juli \* 170 € Kurs 31021 \* 08. Okt. \* 170 € Carsten Bartsch

Mit WordPress können Sie geschäftliche und private Webseiten einrichten und verwalten. Hier erlernen Sie die grundlegenden Schritte zur Installation, Einrichtung und Nutzung von WordPress. Inhalte sind: Aufbau eines Content Management System (CMS), Einstieg in WordPress, Arbeiten mit dem Gutenberg-Editor, Beiträge verfassen, Seiten und Kategorien erstellen, Verlinkungen einsetzen, mit der Mediathek Bilder und Videos einbinden, Widgets nutzen, Menü und Navigation gestalten, WordPress-Themes verstehen und anpassen, neue Funktionen durch Plugins hinzufügen, Administration, Wartung und Sicherheit. Vorkenntnisse: solide PC Kenntnisse Mo-Mi oder Mi-Fr, 9.00-16.00 Uhr \* 3x8 UStd. Kurs 31121 · 15. bis 17. März • 357 € Kurs 31221 \* 26. bis 28. Mai \* 357 € Kurs 31321 \* 06. bis 08. Sept. \* 357 € Kurs 31421 \* 08. bis 10. Dez. \* 357 € Seka Schlagmann

**WordPress für Redakteure**  Inhalte eingeben und aktualisieren

**Tageskurs** 

**WordPress Kompakt** Webseiten mit einem CMS erstellen und bearbeiten

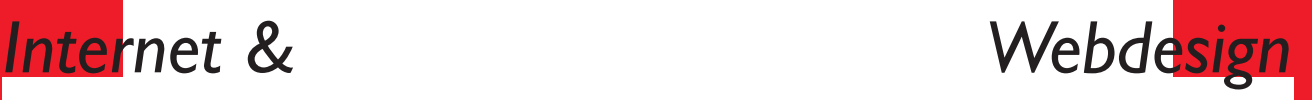

**WordPress**  Mit dem neuen Gutenberg-Editor verspricht

**Gutenberg-**WordPress mehr Flexibilität und nützliche Erwei-**Editor** terungen. Hierzu gehören eine visuell veränderte Anwenderoberfläche, neue Gestaltungsmöglichkeiten in "Blöcken" und komfortable Einbindung verschiedener Elemente. Hier erhalten Sie Orientierung und lernen Schritt für Schritt den Gutenberg-Editor kennen. Inhalte sind u.a.: Aufbau des Editors, Seiten und Beiträge mit dem Block-Editor gestalten, nützliche Funktionen und neue Features wie Videos, Kalender-Block, Listenerstellung. Der Kurs richtet sich an Nutzer von WordPress, die sich auf den neuesten Stand bringen und Inhalte mit dem Gutenberg-Editor selbst eingeben möchten. Ein Admin-Zugang ist nicht erforderlich, er richtet sich auch an die Benutzergruppe Redakteur. Vorkenntnisse: Grundlagen WordPress

Abendkurs Mo, 18.00-20.15 Uhr \* 3 UStd. Kurs 31521 \* 25. Jan. \* 65 € Kurs 31621 \* 26. April \* 65 € Kurs 31721 \* 26. Juli \* 65 € Kurs 31821 \* 20. Sept. \* 65 € Maria Steinbrück

**WordPress**  Sie nutzen WordPress, aber sind sich nicht sicher, **Sicherheit erhöhen** Absicherung gegen Angriffe, Attacken schützen? Dieses Seminar erklärt Ihnen, Hacker und wie Sie schrittweise Ihre WordPress Webseite Spammer **Abendkurs** ob Ihre Webseite und Installation einwandfrei geschützt sind? Sie möchten Ihre Webseite per https ausliefern und lernen, wie Sie sich vor abhärten. Dazu lernen Sie hilfreiche WordPress Sicherheits-Plugins einzustellen und zu nutzen. Zudem erfahren Sie, wie einfach eine einwandfreie Datensicherung – ein Backup – ist und wie Sie Ihr Login gegen Angriffe schützen. Nach dem Seminar wissen Sie, wie Sie https für Ihre WordPress Webseite realisieren, WordPress gegen Hacker absichern und in Zukunft ein sicheres WordPress betreiben. Die Vermittlung erfolgt praxisorientiert. Vorkenntnisse: Grundlagen WordPress Mo,  $17.30 - 20.45$  Uhr  $\approx 4$  UStd.

Kurs 31921 \* 22. Febr. \* 80 € Kurs 32021 \* 10. Mai \* 80 € Kurs 32121 \* 23. Aug. \* 80 € Kurs 32221 \* 13. Dez. \* 80 € Moritz Sauer

Lernen Sie verschiedene Techniken kennen, um **WordPress** Ihre WordPress Webseite zu optimieren - schneller, sicherer und effektiver sind unsere Schlagworte. Ihre Besucher freuen sich über einen schnellen Seitenaufbau, die Performance einer Webseite ist zudem ein wichtiger Ranking Faktor bei den Suchmaschinen. Schwerpunkte sind: Geschwindigkeit: Ladezeiten verringern, Geschwindigkeiten verbessern, Performance optimieren Sicherheit: WordPress gegen Fremdzugriffe absichern, Sicherheit erhöhen Grundlegende Seitengestaltung: Neue Funktionen und Gestaltungselemente durch eigene Codebausteine und Plugins hinzufügen Vorkenntnisse: Grundlagen WordPress Mo/Di oder Mi/Do, 9.00-16.00 Uhr \* 2x8 UStd. Kurs 32321 \* 13./14. Jan. \* 260 € Kurs 32421 \* 21./22. Juni \* 260 € Kurs 32521 \* 20./21. Sept. \* 260 € Seka Schlagmann **optimieren Tageskurs** 

Sie lernen das Content Management System TYPO3 aus der Sicht der Benutzergruppe Redakteur kennen und erlernen in praktischen Übungen eine TYPO3 Webseite zu bedienen und grundlegend zu verwalten. Zudem erhalten Sie einen Einblick in die Konfiguration als Administrator. Inhalte sind u.a.: Überblick und Benutzeroberfläche, Erstellung erster einfacher Webseiten, Seiten und unterschiedliche Inhalte erstellen, bearbeiten, veröffentlichen, mit dem TYPO3 Seitenbaum arbeiten, TYPO3 Inhaltselemente verwenden, Rich Text Editor, Bild- und PDF-Dateien auf den Server laden und verwenden, Tipps für die Praxis. Vorkenntnisse: solide PC Kenntnisse Di oder Do, 9.00-16.00 Uhr • 8 UStd. Kurs 32621 \* 23. März \* 170 € Kurs 32721 \* 27. Juli \* 170 € Kurs 32821 \* 28. Okt. \* 170 € Seka Schlagmann

### **TYPO3 für Redakteure** Inhalte eingeben und aktualisieren

**Tageskurs** 

# *Internet & Webdesign*

**Suchmaschinen-**Hier erhalten Sie eine Einführung in die Suchma**optimierung (SEO)** Grundlagen zur Platzierung Ihrer

Webseite schinenoptimierung, ohne dass Sie Vorkenntnisse im Bereich der Webseitenerstellung oder Programmierung mitbringen müssen. Sie erfahren, wie Sie in guter Platzierung in Google und anderen Suchmaschinen gefunden werden, Ihre Besucherzahlen erhöhen und passende SEO-Tools für sich nutzen können. Damit Sie das Erlernte gewinnbringend auf Ihre Inhalte übertragen, ist dieser Kurs auf vier Termine aufgeteilt. Zu jedem Termin steht ein Themenblock im Vordergrund, der praxisnah vermittelt und durch praktische Übungen aufbereitet wird. Inhalte sind u.a.: Überblick SEO und Google, Rankingfaktoren, Off- und Onpage-SEO, Linkstrukturen, Seitennavigation, Textstrukturen, Metadaten, Bilder und Videos, SEO-Tools, mobile Optimierung. Vorkenntnisse: Internetnutzung

Abendkurs Di/Mi oder Mi/Do, 18.00-20.15 Uhr . 4x3 UStd. Kurs 33121 \* 06./07. + 13./14. April \* 230 € Kurs 33221 \* 25./26. Aug. + 01./02. Sept. \* 230 € Maria Steinbrück

**Suchmaschinen-**Das Seminar vermittelt aktuelles technisches **optimierung (SEO)** Professionelle Inhalte und Keywords für Google Wissen sowie unverzichtbare Faktoren für die Positionierung in den Google-Top-10. Dazu lernen Sie wie Sie Ihre Web-Inhalte konzipieren, texten, aufbereiten und für Suchmaschinen optimieren. In praktischen Übungen eignen Sie sich die professi- onelle Produktion von Texten und multimedialen Inhalten an sowie Keyword-Recherche, um die richtigen Suchwörter für Ihre Suchmaschinenstra- tegie zu finden. Verständlich erklärt erfahren Sie, wie die dahinterliegende Technik funktioniert und wie Sie Keywords sinnvoll positionieren. Zudem üben Sie die Verwendung der wichtigsten HTMLnenfreundlichkeit mit Browser und kostenlosen, professionellen Werkzeugen. Vorkenntnisse: solide PC Kenntnisse, Internetnutzung

Tageskurs Mo oder Do, 9.00-17.00 Uhr \* 9 UStd. Kurs 32921 \* 22. April \* 190 € Kurs 33021 \* 20. Dez. \* 190 € Moritz Sauer

Google Analytics ist ein kostenloses und umfangreiches Trackingtool von Google. Als Betreiber einer Webseite lassen sich hierdurch unzählige Informationen über Besucher einholen und Stärken und Schwächen Ihres Internetauftritts ablesen. Inhalte sind u.a.: Wie wird Google Analytics eingebaut? Wie wird es bedient? Welche Daten übertragen die Webseitenbesucher? Was muss in der Datenschutzerklärung angegeben werden, um rechtskonform zu handeln? Vorkenntnisse: Internetnutzung Di, Fr oder Sa, 9.00-16.00 Uhr . 8 UStd. Kurs 35021 \* 12. Febr. \* 180 € Kurs 35121 \* 29. Mai \* 180 € Kurs 35221 \* 21. Aug. \* 180 € Kurs 35321 \* 21. Dez. \* 180 € Maria Steinbrück

Mit Google Ads werben Sie auf Google, um von potenziellen Kunden besser gefunden zu werden. Das Seminar vermittelt Ihnen in kurzer Zeit das Wissen, um Google Ads für den eigenen Nutzen optimal einzusetzen. Dabei stehen die Planung, Erstellung und Überwachung von Google Ads Anzeigen und Kampagnen im Vordergrund, wertvolle Tipps runden den Kurs ab. Ein hoher Praxisanteil ermöglicht es Ihnen eigene Ads zu erstellen und die Kenntnisse für Ihre individuellen Anforderungen anzuwenden. Inhalte sind u.a.: Funktionsweise und Nutzen von Google, Einführung Google Ads, Umgang mit dem Google Ads Editor, eigene Anzeigen schalten, Einstellungen, Keywords finden, Ads erstellen, Ausblick Toolschule, Keyword Planner.

Vorkenntnisse: Internetnutzung Sa, 9.00-16.00 Uhr . 8 UStd. Kurs 35421 \* 20. März \* 180 € Kurs 35521 \* 10. Juli \* 180 € Kurs 35621 \* 02. Okt. \* 180 € Maria Steinbrück

**Google Analytics** Webstatistiken gezielt nutzen

**Tageskurs** 

## **Google Ads**

Kampagnen und Anzeigen optimal einsetzen

**Tageskurs** 

## *Social Media Social Media*

Social Media Im Fokus des Kurses stehen ein umfassender Kompakt Überblick und das Können für die Nutzung der wichtigsten Social Media Dienste: Facebook, Twitter, Instagram, TikTok und Youtube. Sie werden Chancen und Risiken von Social Media einschätzen und Ihre strategischen Kompetenzen für Ihre Aktivitäten erweitern. Sie erfahren, wie Sie optimierte Profile aufbauen und üben praxisnah, Zielgruppen zu definieren, Beiträge zu verfassen und zu veröffentlichen. Inhalte sind u.a.: Grundlagen des Social Web

- Überblick zu den wichtigsten Social Media Anwendungen
- Accounts/Profile eröffnen und einrichten
- Entwicklung einer Strategie für eigene Inhalte und Content
- Messen/Monitoring des eigenen Erfolgs
- o Rechtliche Aspekte, Datenschutz Vorkenntnisse: Internetnutzung

Tageskurs/ Bildungsurlaub

Mo-Mi oder Mi-Fr, 9.00-16.00 Uhr \* 3x8 UStd. Kurs 33321 \* 17. bis 19. Febr. \* 398 € Kurs 33421 \* 03. bis 05. Mai \* 398 € Kurs 33521 \* 02. bis 04. Aug. \* 398 € Kurs 33621 \* 29. Nov. bis 01. Dez. \* 398 € Carsten Bartsch, Moritz Sauer

Instagram Sie lernen die Funktionalitäten von Instagram professionell kennen und erfahren, wie Sie ein attraktives Profil nutzen strategisch aufbauen und für Ihre Zielgruppe pas-<br>Strategie sende Beiträge posten. Zudem schärfen Sie Ihr Aufbau Profil, analysieren Ihre Kunden und befassen sich Pflege mit verschiedenen Beitragsformen, der Planung und Erfolgsmessung. Anhand zahlreicher Beispiele aus der Praxis entwickeln Sie Ideen für Ihre eigene u.a.: Instagram Profil aufbauen und optimieren, Zielgruppendefinition, Stories, Reels, Videos, Fotos und Live Berichterstattung, Inhalte planen und aufbereiten, Follower gewinnen, Monitoring und Erfolgsmessung, hilfreiche Zusatz-Apps. **nutzen** strategisch aufbauen und für Ihre Zielgruppe pas-

Vorkenntnisse: Internetnutzung, Umgang mit dem Smartphone/Tablet, Installation von Apps

Tageskurs Mo oder Sa, 9.00-16.00 Uhr . 8 UStd. Kurs 33721 \* 11. Jan. \* 170 € Kurs 33821 \* 24. April \* 170 € Kurs 33921 \* 30. Aug. \* 170 € Kurs 34021 \* 18. Dez. \* 170 € Moritz Sauer, Maria Steinbrück

Videos bieten einen wichtigen Grundpfeiler einer umfassenden Content-Strategie. Dieser Kurs bietet Ihnen das Fachwissen, um zielgerichtet die Vorteile von Videos für Ihr Online Marketing zu nutzen. Das Seminar unterstützt Sie praxisnah bei der Entwicklung eines passgenauen Konzepts, einer zielgruppenorientierten Strategie bis hin zur erfolgreichen Platzierung Ihrer Videos in den sozialen Netzwerken. Inhalte sind u.a.:

**Video-Content mit Social Media** Analyse Strategie Platzierung

- Zielgruppenanalyse
- YouTube, Facebook, Instagram, TikTok, LinkedIn und XING
- Videoformate kennen lernen (Live-Videos, Tutorials, Erklärvideos, Interviews etc.)
- Was ist Storytelling?
- Video-Content konzeptionieren
- o Best Practice Beispiele
- Mediaplanung
- Videos für die Suche optimieren/Video-SEO
- Monitoring

Vorkenntnisse: solide PC Kenntnisse, bereits aktiver Facebook-, YouTube- oder Instagram-Account Mi/Do oder Do/Fr, 9.00-16.00 Uhr \* 2x8 UStd. Kurs 37821 \* 13./14. Jan. \* 260 € Kurs 34121 \* 06./07. Mai \* 260 € Kurs 34221 \* 28./29. Okt. \* 260 € Carsten Bartsch

Das Programm wird im Laufe des Jahres erweitert. Aktuelle Ergänzungen und Zusatzseminare finden Sie im Internet unter www.vsb-bildungswerk.de

Tageskurs

**Hinweis aktuelle Ergänzungen**

## *Social Media*

# *Marketing & PR*

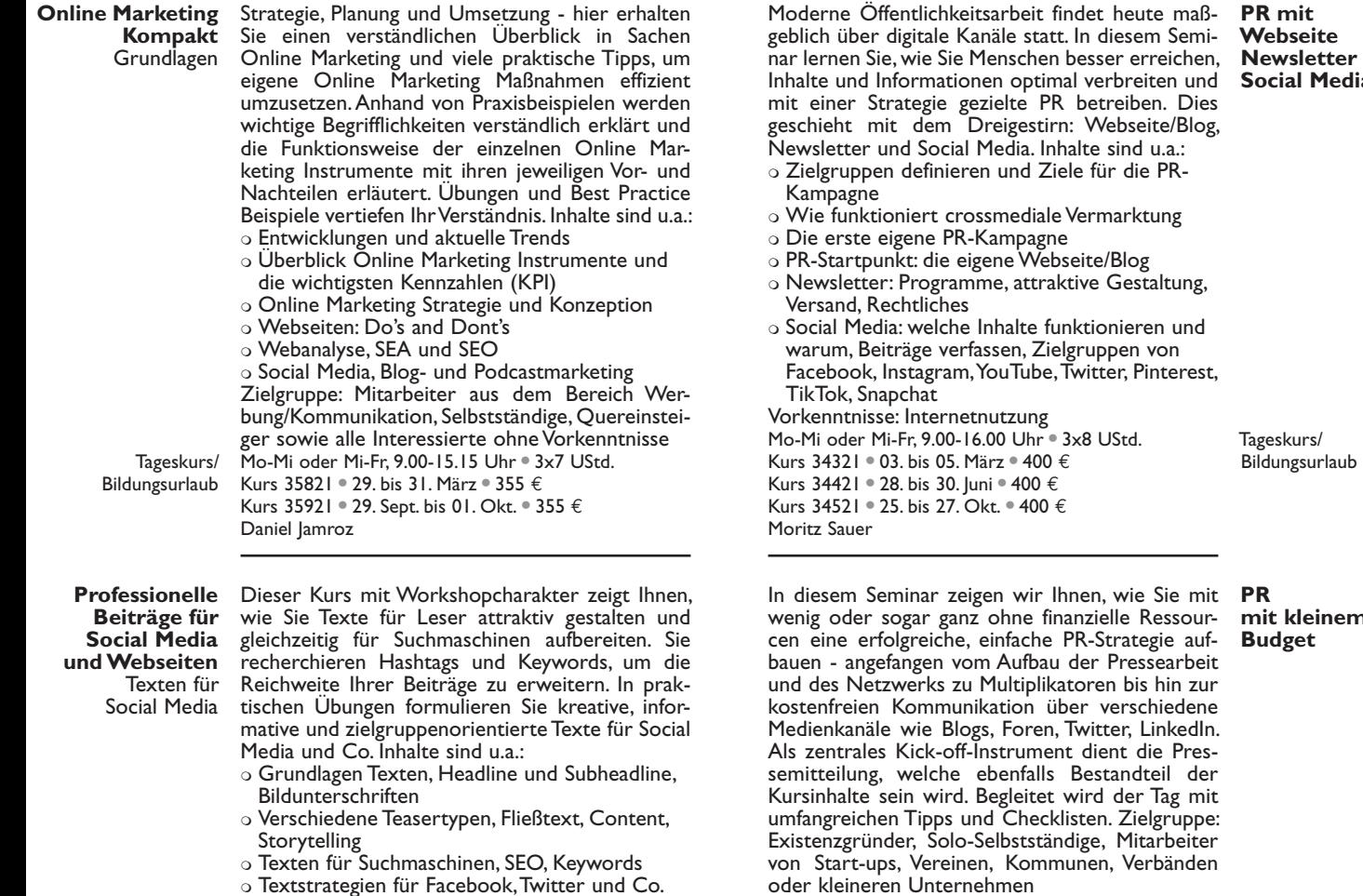

Das Seminar richtet sich an Interessierte, die ihre Inhalte optimal im Web präsentieren wollen. Vorkenntnisse: solide PC Kenntnisse, Internet**Webseite Social Media**

- ssmediale Vermarktung
- Kampagne
- gene Webseite/Blog
- me, attraktive Gestaltung,
- Inhalte funktionieren und assen, Zielgruppen von YouTube, Twitter, Pinterest, nutzung 6.00  $\overline{U}$  Mir  $\degree$  3x8 UStd. 1är<del>z</del> ● 400 €.

Tageskurs/ Bildungsurlaub

In diesem Seminar zeigen wir Ihnen, wie Sie mit **PR**  wende finanzielle Ressour-<br>1995 einfache PR-Strategie auf-<br>1995 meine Pressearbeit Multiplikatoren bis hin zur ikation über verschiedene<br>zs. Foren Twitter LinkedIn. Instrument dient die Pres-<br>ebenfalls Bestandteil der Begleitet wird der Tag mit nd Checklisten. Zielgruppe: Selbstständige, Mitarbeiter von Start-ups, Vereinen, Kommunen, Verbänden ehmen Mo, Do oder Sa, 9.00-17.00 Uhr \* 9 UStd. Kurs 71721 \* 30. Jan. \* 195 € Kurs 71821 \* 22. März \* 195 € Kurs 71921 \* 19. Juni \* 195 € Kurs 72021 \* 09. Sept. \* 195 € Evelyn Steinbach **mit kleinem Budget Tageskurs** 

Tageskurs Do/Fr, 9.00-16.00 Uhr \* 2x8 UStd.

Kurs 34621 \* 18./19. März \* 290 € Kurs 34721 \* 19./20. Aug. \* 290 € Kurs 34821 \* 09./10. Dez. \* 290 €

nutzung

Moritz Sauer

Teaser, Cliffhanger

46

47

## *Marketing & PR Marketing & PR*

![](_page_24_Picture_484.jpeg)

 Unterschiedliche Medien-Adressaten: Print-, Tages-, Wochenpresse, Online, TV, Hörfunk

- Themen für Pressemitteilungen: Meldung, **Nachricht**
- Pressemitteilungen schreiben
- o Journalistisches Texten

 Unterschied Print- und Online-Medien Sie können eigene verfasste Texte vor Seminarbeginn einsenden. Mo-Mi oder Mi-Fr, 9.00-16.00 Uhr . 3x8 UStd. Tageskurs/

Kurs 70321 \* 08. bis 10. März \* 400 € Kurs 70421 \* 23. bis 25. Juni \* 400 € Kurs 70521 \* 22. bis 24. Sept. \* 400 € Bärbel Broer Bildungsurlaub

Sie erfahren, wie Sie Ihre Neuigkeiten in einer Pressemitteilung mediengerecht aufbereiten, was einen guten Sprachstil ausmacht und wie Sie die Inhalte strukturieren. Eigene Textbeispiele können gerne besprochen werden. Inhalte sind u.a.:

**Überzeugende Pressemitteilungen**

- Funktion einer Pressemitteilung
- Gute und schlechte Pressemitteilungen
- o Besonderheiten des Textaufbaus
- Tipps für einen lebendigen Textstil
- Headlines finden
- Analyse eigener Texte

Das Seminar richtet sich an Einsteiger und Mitarbeiter von Pressestellen und PR-Agenturen, die noch ungeübt im Schreiben von Pressemitteilungen sind.

Sa, 9.00-16.00 Uhr \* 8 UStd. Kurs 70621 \* 16. Jan. \* 180 € Kurs 70721 · 17. April · 180 € Kurs 70821 \* 24. Juli \* 180 € Kurs 70921 \* 13. Nov. \* 180 € Bärbel Broer

**Tageskurs** 

Hier trainieren Sie das Verfassen von kurzen Texten für Print und Online. Sie lernen dazu die wichtigsten Regeln für verständliches und anschauliches Schreiben kennen und erhalten anhand von Praxisbeispielen einen Überblick über verschiedene Darstellungsformen und ihre Merkmale. In vielen praktischen Übungen lernen Sie, wie Sie Ihre Inhalte am besten strukturieren. Dabei erhalten Sie Tipps für einen lebendigen Schreibstil und einen guten Texteinstieg. Inhalte sind u.a.: Themen bestimmen, recherchieren, schreiben Ziele und Zielgruppen definieren

### **Professionelles Texten für Print und Online** Praxistraining Texten

48 49 Überblick über Textformen Unterschiede Print- und Onlinetexten Verständlicher Sprachstil Überschrift und Teaser Übungen und Textanalyse Eigene Texte können besprochen werden. Das Seminar richtet sich an Personen, die Artikel für Print-, Online-Medien oder Internet verfassen oder demnächst Texte schreiben sollen. Mo/Di oder Do/Fr, 9.00-16.00 Uhr \* 2x8 UStd. Kurs 71021 \* 01./02. März \* 295 € Kurs 71121 \* 01./02. Juli \* 295 € Kurs 71221 \* 04./05. Okt. \* 295 € Bärbel Broer **Tageskurs** 

 $\ddot{\mathbf{O}}$ ffe

**Öffentlichkeits-**

## *Marketing & PR Kommunikation*

Eine Nachricht Die klassische Nachricht hat zwischen kurzen schreiben Twitter-Mitteilungen und sensationslustigen Über-Kurz und schriften noch lange nicht ausgedient: Kurz und prägnant bringt sie alle Fakten. Dazu braucht prägnant es nicht nur das richtige Handwerkszeug bei der Recherche, sondern auch beim Texten. Im Seminar lernen Sie, wie Sie Nachrichten für Printund Online-Medien aufbereiten, indem Sie die richtigen Fragen ans Thema stellen, verständlich schreiben und passende Überschriften formulieren. Eigene Artikel, Nachrichten oder Kurztexte aus der Arbeitspraxis können im Seminar besprochen werden. Der Kurs richtet sich an Personen, die für Print- oder Online-Medien bereits Texte verfassen oder demnächst schreiben möchten. Tageskurs Mi, Do oder Fr, 9.00-16.00 Uhr . 8 UStd.

Kurs 71421 \* 01. April \* 180 € Kurs 71521 \* 28. Juli \* 180 € Kurs 71621 \* 05. Nov. \* 180 € Evelyn Steinbach

**texten im Beruf** und Co. treffsicher

Erfolgreich Hier entwickeln Sie Ihre Schreibkompetenz fort und lernen das praktische Handwerkszeug eines E-Mails, Kurztexte Texters kennen, mit dem Sie leichter überzeugende und leserfreundliche Texte für unterschiedformulieren liche Aufgabenfelder formulieren. Der Schwerpunkt liegt auf praktischen Übungen, in denen Sie das Erlernte direkt anwenden und Feedback erhalten. Eigene Texte aus der Berufpraxis können besprochen werden. Inhalte sind u.a.:

- Kommunikationsformen und Besonderheiten bei E-Mails, Geschäftsbriefen, Newslettern, Kurzmitteilungen im Web
- Zeitgemäße Geschäftssprache
- Goldene Regeln für verständliches Schreiben
- Überschriften und Betreffzeilen formulieren
- o Einstieg und Schluss: wie man Texte beginnt und beendet

 Die Kunst kurzer Texte und des richtigen Tons Aufbau, Struktur moderner Korrespondenz Das Seminar eignet sich für alle, die Ihre Schreibkompetenz im Beruf professionalisieren möchten.

Tageskurs Mo/Di, Do/Fr oder Fr/Sa, 9.00-16.00 Uhr . 2x8 UStd. Kurs 72121 \* 22./23. April \* 280 € Kurs 72221 \* 08./09. Juli \* 280 € Kurs 72321 \* 27./28. Sept. \* 280 € Kurs 72421 \* 03./04. Dez. \* 280 € Evelyn Steinbach

Sie trainieren die freie Rede und arbeiten daran, **Rhetorik** Ihre Stimme und Körpersprache besser und gezielt einzusetzen. Im Kurs profitieren Sie von praxistauglichen Übungen, um das Erlernte in Ihrem Berufsalltag anzuwenden. So verbessern Sie Ihre persönliche Ausdrucksfähigkeit und können in Gesprächen, Vorträgen oder Präsentationen überzeugend und selbstsicher auftreten. Inhalte sind u.a.:

Überzeugend reden sicher auftreten

- Basiswissen Kommunikation
- Analyse des eigenen Auftritts
- Einsatz und Wirkung von Stimme und Körpersprache
- Übungen zum freien Sprechen
- Praxistraining zur Verbesserung
- Methoden: Videoanalyse, Feedback, kurze Theorie-
- Inputs, Einzel- und Gruppenübungen Sa/So, 9.30-16.30 Uhr . 2x8 UStd. Kurs 60021 \* 06./07. Febr. \* 280 € Kurs 60121 \* 12./13. Juni \* 280 €
- Kurs 60221 \* 30./31. Okt. \* 280 €

Hans Kronawitter

Wochenende

Wochenende

Trainieren Sie, kritische Situationen sprachlich zu **Rhetorik** beherrschen und überzeugend zu argumentieren. Argumentieren<br>Sie Iernen, sachlich zu diskutieren, erreichen Diskutieren dadurch die gewünschte Akzeptanz und kommen somit leichter zum Ziel. Inhalte sind u.a.: Sie lernen, sachlich zu diskutieren, erreichen Diskutieren

- Aktives Zuhören
- Fragetechnik, Botschaftsgeflecht
- Diskussionstraining
- Umgang mit Killerphrasen
- Argumentieren: Überzeugen, Standpunkte vertreten

Methoden: Videoanalyse, Feedback, kurze Theorie-

Inputs, Einzel- und Gruppenübungen

Sa/So, 9.30-16.30 Uhr . 2x8 UStd. Kurs 60321 \* 10./11. April \* 280 €

Kurs 60421 \* 20./21. Nov. \* 280 € Hans Kronawitter

![](_page_26_Picture_442.jpeg)

An fünf praxisorientierten Tagen lernen Sie grund-**Rhetorik**  Intensiv legende und aufbauende Themen der Rhetorik kennen und praktisch anzuwenden. Das Seminarziel ist die Verbesserung der persönlichen Ausdrucksfähigkeit, der Gesprächsführungskompetenz, des Umgangs mit Argumenten und Einwänden sowie der souveränen Teilhabe an Diskussionen. Inhalte sind u.a.:

- Körpersprache, Redevorbereitung, Spannungs- bogen, freie Rede
- Rhetorische Stilmittel
- Mindmapping
- Diskussionsvorbereitung, Vorbereitung von Verhandlungen

Verhandlungsstrategien, Harvard-Konzept

 Fragetechniken, rhetorische Strategien Der Schwerpunkt der Seminararbeit liegt auf der praktischen Erprobung der vermittelten Inhalte. Ein ausführlicher Ablaufplan kann angefordert

werden.<br>Methoden: Videoanalyse, Feedback, kurze Theorie-Inputs, Plenums- und Gruppenübungen

Tageskurs/ Bildungsurlaub

Bil

Mo-Fr, 9.00-16.00 Uhr . 5x8 UStd. Kurs 60721 \* 22. bis 26. Febr. \* 510 € Kurs 60821 · 12. bis 16. Iuli · 510 € Kurs 60921 · 06. bis 10. Dez. • 510 € Hans Kronawitter

In diesem Praxistraining lernen Sie verschiedene Konflikttypen sowie Konfliktursachen zu erkennen und frühzeitig zu lösen. Sie analysieren und reflektieren das eigene Konfliktverhalten und erweitern Ihre persönlichen Lösungsmöglichkeiten der Konfliktintervention. Inhalte sind u.a.:

**management** Konflikte erkennen und lösen

**Konflikt-**

o Konflikte frühzeitig erkennen und richtig einschätzen

Gesprächsführung durch Fragetechniken

Aktives Zuhören

 Botschaftsgeflecht, negativer Sprachgebrauch Mediationsverfahren, Konfliktarten Seminarziel: Konflikte rechtzeitig erkennen und mit der richtigen Strategie Probleme lösen Methoden: kurze Theorie-Inputs, Videoanalyse, Feedback, Übungen in der Gruppe Mo-Mi, 9.00-16.00 Uhr \* 3x8 UStd. Kurs 61021 \* 08. bis 10. Febr. \* 398 € Kurs 61121 \* 21. bis 23. Juni \* 398 € Kurs 61221 \* 08. bis 10. Nov. \* 398 € Hans Kronawitter

Sie trainieren, Gespräche mit Kunden, Kollegen oder Mitarbeitern konstruktiv zu führen. Praktische Übungen vermitteln Ihnen Kommunikationstechniken, um dem Gegenüber authentisch und engagiert aufzutreten. Zudem lernen Sie, wie Sie mit schwierigen Gesprächssituationen souverän umgehen. Inhalte sind u.a.: **Gesprächsführung und Kommunikation am Arbeitsplatz**

- Verständlich formulieren
- Aktives Zuhören
- Zielführender Einsatz von Fragen
- o Serviceorientierte, positive Sprache
- Umgang mit Kritik, Feedback oder verbalen Angriffen
- Lösungsorientierte Gesprächsführung statt Problemdiskussion

Methoden: Trainer-Input, Videoanalyse, Feedback,

Arbeiten in der Gruppe Mo/Di oder Do/Fr, 9.00-16.00 Uhr \* 2x8 UStd. Kurs 61321 \* 27./28. Mai \* 290 €

- Kurs 61421 \* 26./27. Aug. \* 290 €
- Kurs 61521 \* 20./21. Dez. \* 290 €

Hans Kronawitter

Bildungsurlaub

Tageskurs/

**Tageskurs** 

![](_page_27_Picture_461.jpeg)

Ziel des Seminars ist es, mit unterschiedlichen Gesprächspartnern professionell zu telefonieren und auch in schwierigen Situationen den richtigen Ton zu treffen. Inhalte sind u.a.:

- Erster Eindruck: sich freundlich und verständlich melden
- Persönlichkeitswirkung am Telefon
- Positive Formulierungen
- Aufbau eines Telefongesprächs
- Aktives Zuhören
- Gezielte Fragen stellen
- Die Telefonnotiz

Methoden: Trainer-Input, praktische Übungen, Feedback

Tageskurs Mo/Di oder Do/Fr, 9.00-16.00 Uhr \* 2x8 UStd. Kurs 61621 \* 29./30. März \* 280 € Kurs 61721 \* 19./20. Aug. \* 280 € Kurs 61821 \* 29./30. Nov. \* 280 € Hans Kronawitter

Protokolle Der Schwerpunkt liegt auf der Erstellung von professionell Ergebnisprotokollen von Arbeits- oder Projektbeverfassen sprechungen und Management- oder Geschäftsleitungssitzungen. Inhalte sind u.a.: Ziel eines Protokolls, Protokollarten Protokollvorbereitung, persönliche Checklisten und Nachbereitung

- Optimierung der Mitschreibtechnik
- Praktische Übungen zur Erstellung von Ergebnisprotokollen

Das Ziel des Kurses ist die Vertiefung Ihrer Kenntnisse sowie der Aufbau von persönlichen Checklisten für eine effiziente Protokollerstellung

und Nachverfolgung.<br>Methoden: Theorie-Input, Anleitung zur Erarbei-<br>tung eigener Vorlagen und Strukturen, Übungsse-<br>quenzen und Praxis-Tipps

Tageskurs Fr, 9.00-16.00 Uhr . 8 UStd. Kurs 62221 · 07. Mai · 170 € Kurs 62321 \* 29. Okt. \* 170 € Susanne Krell

Das Seminar hat zum Ziel, dass Sie in Ihrem Praxisfeld zielorientierte Moderationen konzipieren und realisieren können und somit befriedigendere Besprechungsergebnisse erzielen. Inhalte sind u.a.:

**Moderationstraining** Besprechungsmoderation

- Grundprinzipien der Moderation o Moderation und Visualisierung
- Die Rolle des Moderators
- Besprechungsarten und -phasen
- Prozessmodelle und Technik des
- Moderationszyklus Fragetechnik und Antwortmethoden
- 
- Moderationsauftrag, Planung und Durchführung
- o Ergebnissicherung
- Methoden: Trainer-Input, Übungsmoderationen,
- Rundgespräche, Feedback
- Mo-Mi, 9.00-16.00 Uhr . 3x8 UStd. Kurs 62721 \* 01. bis 03. Febr. \* 400 € Kurs 62821 \* 10. bis 12. Mai \* 400 €
- Kurs 62921 \* 11. bis 13. Okt. \* 400 €
- Georg Dietrich, Angela Stave

Tageskurs/ Bildungsurlaub

Ein gutes Zeitmanagement unterstützt Sie bei der **Zeitmanagement** effizienten Bewältigung der beruflichen Anfor-Zeit optimal derungen. Mit der Hilfe erfolgreicher Methoden nutzen optimieren Sie Ihre Arbeitsgestaltung. Inhalte sind u.a.:

- Analyse: Arbeitsverhalten und Arbeitsaufwand
- Ziele: Zieltheorie, Techniken, Zielformulierung
- Planen: Planungsregeln, Zeitbuch und PC
- o Prioritäten setzen: ABC-Analyse, Pareto-Prinzip, Eisenhower-Prinzip<br>○ Zeitfresser: die eigene Leistungskurve erken-
- nen, richtig delegieren, Tipps gegen das Verzet-<br>teln, Tipps für effektive Besprechungen, Nein sagen können, Umgang mit Störungen, Selbst-<br>disziplin
- o Individuelle "Zeit-Probleme" der Teilnehmer Methoden: Theorie-Input, Transfer in den eigenen Arbeitsbereich, Fallstudien Mo-Mi, 9.00-16.00 Uhr . 3x8 UStd. Kurs 61921 \* 18. bis 20. Jan. \* 398 € Kurs 62021 \* 31. Mai bis 02. Juni \* 398 € Kurs 62121 \* 25. bis 27. Okt. \* 398 € Hans Kronawitter

![](_page_28_Picture_436.jpeg)

Das Seminar vermittelt Ihnen die wichtigsten **Event-**Grundlagen über alle Aspekte des perfekten **management** Eventmanagements. Inhalte sind u.a.:

- Rollen und Aufgaben des Eventmanagers
- o Konzept, Strategie und Ziele des Events
- Umsetzung: Planung und Organisation wie Terminplanung, zeitlicher Ablauf, Wahl der Location, Budget
- Kommunikationskanäle
- Rechtliche Vorgaben
- o Budget- und Erfolgskontrolle

 Nachbereitung und Veranstaltungsauswertung Neben theoretischen Inputs und Tipps für Optimierungen, festigen Sie das Erlernte in praktischen Trainingsteilen. Ziel ist, dass Sie Ihre erworbenen Kenntnisse für anstehende Events direkt anwenden können. Sie lernen, was Eventmanagement alles beinhaltet, wie Sie Strategien von der ersten Idee bis zum Event-Konzept entwickeln und den Überblick in der Planung und Organisation beibehalten.

Methoden: kurze Theorieeinheiten, Tipps, praktische Übungseinheiten anhand von Beispielen aus der Praxis, Einzel- und Gruppenarbeit Mo-Mi oder Di-Do, 9.00-16.00 Uhr \* 3x8 UStd. Kurs 63621 \* 29. bis 31. März \* 400 € Kurs 63721 \* 28. bis 30. Juni \* 400 € Kurs 63821 \* 02. bis 04. Nov. \* 400 € Angela Stave

Tageskurs/ Bildungsurlaub

Dieses Seminar gibt einen Überblick wie Fundrai-<br>sing nach innen und außen wirken kann und wel-<br>che Ziele Sie erreichen können. Inhalte sind u.a.: Chancen und Grenzen Ein Überblick über Instrumente und Methoden Einführung in erste konzeptionelle Schritte Die Schnellbausteine Erste praktische Umsetzungsmöglichkeiten Das Seminarziel ist, die eigenen Möglichkeiten realistisch einschätzen zu lernen und konkrete Schritte für die Umsetzung zu sehen. Methoden: interaktiver Vortrag, Paar- und Gruppenarbeit, praktische Übungen, Tipps Di/Mi oder Do/Fr, 9.00-16.00 Uhr . 2x8 UStd. Kurs 64821 \* 06./07. April \* 280 € Kurs 64921 \* 02./03. Sept. \* 280 € Dieses Seminar gibt einen Überblick wie Fundrai- **Fundraising** Einstieg **Tageskurs** 

Wiebke Doktor

![](_page_29_Picture_330.jpeg)

## *AGB AGB*

![](_page_30_Picture_1.jpeg)

### **Allgemeine Geschäftsbedingungen (AGB)**

### **Geltungsbereich**

Die folgenden Geschäftsbedingungen regeln das Verhältnis zwischen Teilnehmern an (Online-)Kursen, Fortbildungsseminaren sowie Bildungsurlauben und dem VSB-Bildungswerk, Köln.

### **Verbindliche Anmeldung**

Für alle Veranstaltungen ist eine Anmeldung erforderlich. Telefonische, schriftliche und persönliche Anmeldungen sind verbindlich und verpflichten Sie zur Zahlung der angegebenen Kursgebühren nach Ausstellung einer Einladung und Rechnung, die wir Ihnen rechtzeitig vor Seminarbeginn zusenden. Da wir für die Postzustellung keine Gewähr übernehmen können, rufen Sie uns bitte an, wenn wir bis 5 Tage vor Kursbeginn keinen Kontakt zu Ihnen aufgenommen haben. Mit der Anmeldung werden die Geschäftsbedingungen und die Datenschutzerklärung anerkannt.

### **Durchführung**

Das VSB-Bildungswerk behält sich das Recht vor, (Online-)Kurse bei zu geringer Teilnehmerzahl bis spätestens 5 Tage vor Beginn des (Online-)Kurses, bei Bildungsurlaub bis spätestens 8 Tage vor Kursbeginn, abzusagen. Gezahlte Teilnahmegebühren werden in diesem Fall in voller Höhe zurückerstattet. Dies gilt auch für den Fall, dass wir eine Veranstaltung aus sonstigen unvorhersehbaren Gründen (u.a. Krankheit des Dozenten, höhere Gewalt) kurzfristig absagen müssen. Weitergehende Ansprüche der angemeldeten Teilnehmer bestehen nicht. Alle Seminare sind, wenn nicht anders angegeben, für jeden ab 18 Jahren zugänglich.

### **Rücktritt/Abmeldung**

Der Rücktritt muss grundsätzlich schriftlich erfolgen und ist nur wirksam bei schriftlicher Rücktrittsbestätigung durch das VSB-Bildungswerk. Die Rücktrittskosten richten sich nach dem Zeitpunkt des Rücktritts:

- Bis drei Wochen vor Kursbeginn beträgt die Stornierungsgebühr 15 €.
- • Bei weniger als drei Wochen und bis zwei Wochen vor Kursbeginn werden 50% der Kursgebühren erhoben, sofern kein Ersatzteilnehmer benannt wird.
- • Bei weniger als 2 Wochen wird die volle Gebühr erhoben/nachgefordert, sofern kein Ersatzteilnehmer benannt wird.

Diese Bedingungen sind verbindlich und werden mit der Anmeldung anerkannt. Sie gelten auch im Krankheitsfall. Nichtteilnahme, auch im Krankheitsfall, entbindet nicht von der Zahlungspflicht. Die Nichtinanspruchnahme einzelner Veranstaltungstage oder vorzeitige Beendigung des Kurses berechtigen nicht zu einer Ermäßigung der Kursgebühren.

### **An- und Abmeldebedingungen bei Bildungsurlaub**

Bis spätestens 6 Wochen vor Seminarbeginn muss Ihrem Arbeitgeber der Antrag auf Freistellung vorliegen. Die Rücktrittskosten richten sich nach dem Zeitpunkt und dem Grund des Rücktritts. Der Rücktritt muss grundsätzlich schriftlich erfolgen und ist nur wirksam bei schriftlicher Bestätigung durch das VSB-Bildungswerk.

- • Bis drei Wochen vor Kursbeginn entstehen Ihnen keine Kosten, wenn Sie uns die schriftliche Ablehnung Ihres Arbeitgebers vorlegen.
- • Bis drei Wochen vor Kursbeginn entstehen Bearbeitungskosten in Höhe von 15 €, wenn Sie aus anderen, auch aus persönlichen Gründen und nicht aufgrund einer Ablehnung durch den Arbeitgeber absagen.
- • Bei einem Rücktritt von weniger als 3 Wochen vor Kursbeginn wird Ihnen der Gesamtbetrag in Rechnung gestellt, sofern kein Ersatzteilnehmer benannt wird, unabhängig vom Grund des Rücktritts.

Diese Bedingungen sind verbindlich und werden mit der Anmeldung anerkannt. Sie gelten auch im Krankheitsfall.

Das VSB-Bildungswerk ist durch den Kultusminister NRW (AZ: IVC 2-21-8- 1678/81) anerkannt und durch Certqua nach DIN EN ISO 9001:2015 zertifiziert.

Alle Seminare, die als Bildungsurlaub gekennzeichnet sind, können auch ohne Inanspruchnahme von Bildungsurlaub gebucht werden.

### **Datenschutz/Datenspeicherung**

Für die Seminarteilnahme ist die Einwilligung in die geschäftsnotwendige Verarbeitung Ihrer Daten notwendig (siehe Artikel 6 Absatz 1 Buchstabe a EU-Datenschutzgrundverordung bzw. § 4 Absatz | Buchstabe b Datenschutzgesetz NRW). In keinem Fall werden die erhobenen Daten zu kommerziellen Zwecken weitergegeben. Die vollständige Datenschutzerklärung finden Sie unter https:// vsb-bildungswerk.de/datenschutz/

### **Haftung**

Die Teilnahme an allen Kursen ist freiwillig und erfolgt auf eigene Gefahr. Eine Haftung für Schäden und Verluste wird nicht übernommen. Naturkatastrophen, Verkehrsstörungen, Störungen in der Energie- und Rohstoffversorgung, Krankheit des Referenten und sonstige Fälle höherer Gewalt, die das VSB-Bildungswerk nicht zu vertreten hat, befreit das VSB-Bildungswerk für die Dauer ihrer Auswirkungen von der Verpflichtung zur Vertragserfüllung. In diesen Fällen ist das VSB-Bildungswerk nicht zum Schadensersatz, insbesondere nicht zum Ersatz von Arbeitsausfall, verpflichtet. Erfüllungsort und Gerichtsstand ist Köln.

### **Nebenabreden**

Nebenabreden bedürfen der Schriftform.

### **Salvatorische Klausel**

Sollten einzelne Bestimmungen dieser "Allgemeinen Geschäftsbedingungen" ganz oder teilweise unwirksam sein, so bleibt die Gültigkeit der übrigen Klauseln unberührt.

### **VSB-Bildungswerk**

Im MediaPark 7 50670 Köln Tel.: 0221 5743 300 Fax: 0221 5743 309 E-Mail: kontakt@vsb-bildungswerk.de

## *Bildungsurlaub Service*

## **Bildungsurlaub NRW**

Das Arbeitnehmerweiterbildungsgesetz NRW (AWbG) regelt die Voraussetzungen für den Anspruch sowie Umfang und Inhalte für Bildungsurlaube. Beschäftigte in NRW können an bis zu fünf Tagen jährlich während ihrer Arbeitszeit an Seminaren, die als Bildungsurlaub anerkannt sind, teilnehmen. Ansprüche aus zwei Kalenderjahren können zusammengefasst werden. Das VSB-Bildungswerk ist zur Durchführung von Seminaren nach dem AWbG NRW anerkannt.

### **Beantragung von Bildungsurlaub**

Alle in diesem Seminarprogramm mit Bildungsurlaub gekennzeichneten Kurse können als Fortbildung nach dem Arbeitnehmerweiterbildungsgesetz NRW gebucht werden.

Nach Ihrer Anmeldung erhalten Sie von uns die notwendigen Unterlagen zur Beantragung von Bildungsurlaub. Diese legen Sie Ihrem Arbeitgeber vor. Bitte beachten Sie dabei die gesetzlich vorgeschriebene Beantragungsfrist von sechs Wochen vor Seminarbeginn. Ihr Arbeitgeber hat drei Wochen Zeit, um über Ihre Freistellung zum Bildungsurlaub zu entscheiden.

Am letzten Seminartag erhalten Sie von uns eine Teilnahmebescheinigung. Diese Bescheinigung reichen Sie an den Arbeitgeber weiter.

## **Rücktritt und Zahlungshinweise bei Bildungsurlaub**

Die An- und Abmeldebedingungen bei Bildungsurlaub (AGB) finden Sie auf den Seiten 60 und 61.

### **Anerkennung von Bildungsurlaub in anderen Bundesländern**

Die im Seminarprogramm mit Bildungsurlaub gekennzeichneten Kurse können als Bildungsurlaub nach dem AWbG NRW gebucht werden.

Unter bestimmten Voraussetzungen ist eine Anerkennung auch für andere Bundesländer möglich. Wenn Sie sich für die Teilnahme an einem Bildungsurlaub interessieren und den Bildungsurlaub in einem anderen Bundesland als NRW beantragen müssen, setzen Sie sich mit uns in Verbindung. Wir prüfen und nennen Ihnen die erforderlichen Voraussetzungen für Ihr Bundesland und erledigen die notwendigen Formalitäten zur Anerkennung für Sie.

Gerne informieren wir Sie über bereits in anderen Bundesländern anerkannte Kurse. Eine aktuelle Auflistung finden Sie auf unserer Webseite unter www.vsb-bildungswerk.de

## **Beratung und Bürozeiten**

Wenn Sie Fragen zu einem Seminar oder zu der Anmeldung haben, rufen Sie uns an oder schreiben Sie uns eine E-Mail. Unser Büro ist montags bis donnerstags von 9.00-15.00 Uhr und freitags von 9.00-13.00 Uhr besetzt. Wir beraten Sie gerne, auch persönlich nach Terminabsprache.

## **Service**

- Für alle Bildungsurlaube können Sie vorab einen geplanten Seminarablauf anfordern.
- Die Einladung, Wegbeschreibung und Rechnung senden wir Ihnen rechtzeitig vor Seminarbeginn zu.
- Die Kursgebühren verstehen sich inklusive Unterrichtsbzw. Begleitmaterial.
- Sie erhalten nach jedem Seminar eine Teilnahmebescheinigung.
- Für das Parkhaus Zentral unter dem MediaPark können Sie bei uns vergünstigte Tagestickets erwerben.

## **Fördermöglichkeiten**

Nutzen Sie die staatlichen Fördermöglichkeiten. Sie können bei uns Ihren Bildungsscheck oder Ihre Bildungsprämie einlösen. Das Bundesprogramm Bildungsprämie wird vom Bundesministerium für Bildung und Forschung und den Europäischen Sozialfonds gefördert (Stand November 2020).

Aktuelle Informationen zu den Themen finden Sie unter www.weiterbildungsberatung.nrw

## **Individuelle Angebote für Firmen und Institutionen**

Wir bieten individuell ausgerichtete Schulungen in Ihren oder unseren Räumen an. Gemeinsam können wir Umfang, Termine und gewünschte Schulungsthemen und -inhalte Ihren Bedürfnissen anpassen. Wir beraten Sie gerne und erstellen Ihnen ein kostenloses Angebot; auch zu Themen, die nicht in unserem Programmheft abgedruckt sind.

## **Standort**

Das VSB-Bildungswerk liegt zentral und ist auch für auswärtige Seminarteilnehmer mit öffentlichen Verkehrsmitteln oder mit dem PKW gut zu erreichen. Bei der Hotelsuche sind wir Ihnen gerne behilflich. Fordern Sie unsere Hotelliste mit Unterkünften in der Nähe des MediaPark an. Der MediaPark verfügt über ein vielseitiges Gastronomieangebot.

![](_page_32_Picture_0.jpeg)

![](_page_32_Picture_1.jpeg)

- Dipl.-Übersetzer für Französisch (ITI Uni Straß-**Nicolas** Barcons burg 1989). Seit 1993 als freiberuflicher Übersetzer (DE, EN ins Französische) und als Dozent für Französisch in Köln tätig.
- Carsten Mediengestalter für Digital- und Printmedien Bartsch sowie Dipl.-Kommunikationsdesigner mit den Schwerpunkten Corporate Design, Webdesign und Motion-Design. Langjährige Berufserfahrung als selbstständiger Grafiker in Werbeagenturen sowie für nationale und internationale Unternehmen.
- Larissa M.A. Ethnologie und Soziologie, im internatio-Bender nalen Fortbildungsbereich tätig, Dozentin und Übersetzerin für Arabisch, mehrjährige Auslandsaufenthalte.
- Bärbel M.A. Politische Wissenschaften und Geschich-Broer te, war Redakteurin bei verschiedenen Tageszeitungen, feste "Freie" beim NDR-Fernsehen, stv. Leiterin der Pressestelle Universität Düsseldorf. Tätig als Medizin- und Wissenschaftsjournalistin für Print-, Online- und TV-Medien sowie Dozentin für Presse- und Öffentlichkeitsarbeit.
- Francesco Studium an der Universität Pisa, Promotion in Cacciabaudo Klassischer Philologie in Köln und Paris, Dozent in der Erwachsenenbildung für Italienisch und Deutsch.
- Maria Teresa M.A. Klassische Philologie/Turin, Master Byzantini-Catalano stik/Köln, seit 1996 in Köln. Langjährige Erfahrung in der Vermittlung von Italienisch als Fremdsprache, Übersetzerin für Italienisch.
	- Georg Dipl.-Pädagoge, Berater, Coach und Trainer u.a. für Dietrich Organisations- und Führungskräfteentwicklung.
	- Wiebke Fundraising-Managerin und systemische Organisa-Doktor tionsentwicklerin. Geschäftsführerin des Conversio Instituts, berät seit über zehn Jahren Organisationen beim Auf- und Ausbau von strategischem Fundraising. Schwerpunkte: Organisationsentwicklung, Fundraising-Management.

![](_page_32_Picture_331.jpeg)

Berufstätigkeit in Finnland und Deutschland, zweisprachig: Finnisch/Deutsch, langjährige Erfahrung **Hilgers** im Unterrichten von Finnisch als Fremdsprache. **Ritva**

Pädagogische Ausbildung, Studium der Skandinavistik. Seit vielen Jahren Dozentin für Dänisch, Norwegisch und Schwedisch. Berufsbedingte, regelmäßige Aufenthalte in Skandinavien, interkultureller familiärer Hintergrund. **Ilona Hoppe**

EDV-Trainerin und Lernsystementwicklerin, mehrjährige Tätigkeit als Verlagslektorin, Studium der Romanistik, allgemeinen Sprachwissenschaft und Pädagogik, Teletutorin. **Gudrun Jaehnike-Glasmacher**

Kommunikationswirt, Eventmanager, Referent für **Daniel** Marketing und Öffentlichkeitsarbeit, Online-Marketing Manager mit Auszeichnung. Seit 1999 in der Kommunikationsbranche, seit 2008 mit dem Schwerpunkt Online-Marketing, Gesellschafter einer Medienagentur und Dozent für Marketing und PR. **Jamroz**

Dipl.-Ing., seit über 25 Jahren tätig als Prozessberaterin, Coach, Mediatorin und Trainerin in **Krell** der Erwachsenbildung u.a. mit den Schwerpunkten: Projektmanagement, Konfliktmanagement, Arbeitsorganisation und Zeitmanagement, Präsentieren und Moderieren. **Susanne**

Freiberuflicher Kommunikationstrainer, langjährige Lehrtätigkeit in Einrichtungen der Erwachse-**Kronawitter** nenbildung. Schwerpunkte u.a.: Rhetorik, Verhandlungen, Kommunikation mit Kunden, Zeit- und Konfliktmanagement, Teamentwicklung und Präsentation. **Hans**

Dozentin und Dolmetscherin, Übersetzerin für **Ana Raquel** Spanisch, Französisch und Italienisch. Langjährige **Loza** Erfahrung in der Erwachsenenbildung. Business Sprachkurse Spanisch, Studium Wirtschaft und Touristik (Universität in San Sebastián, Spanien).

![](_page_33_Picture_0.jpeg)

![](_page_33_Picture_1.jpeg)

![](_page_33_Picture_319.jpeg)

**Still**

**Kendra Sträßer**

![](_page_34_Picture_0.jpeg)

## *Wegbeschreibung*

- Gerty Selbstständige Sprach- und Kulturtrainerin sowie Thiesen Dozentin Niederländisch-Deutsch für Anfänger und Fortgeschrittene, Schulungen für deutsche und niederländische Firmen (u.a. in Business Niederländisch), aufgewachsen in den Niederlanden.
- Thomas Dipl.-Pädagoge, Bildungsreferent, Medienpädagoge, Welsch seit 1997 im Bereich Medienbildung tätig.
- Dipl.-Übersetzerin und Dolmetscherin für Japa-**Ulla** Yokoyama nisch, Dolmetschertätigkeiten auf internationalen Messen. Langjährige Berufserfahrung als Dozentin für Japanisch und Deutsch in der Erwachsenenbildung, in Industriebetrieben und verschiedenen Bundesministerien.
- Larisa Dozentin für Russisch als Fremdsprache in der Erwachsenenbildung. Schulungstätigkeiten an **Yusufova** Hochschulen und bei Firmen in Köln und in Umgebung.

KVB-Linie 12 oder 15: Ausstieg Haltestelle Hansaring oder Christophstr./MediaPark

### **U-Bahn/ Stadtbahn**

Ab Köln Hauptbahnhof: KVB-Linie 16 (Richtung Niehl Sebastianstr.) oder Linie 18 (Richtung Thielenbruch) bis Haltestelle Ebertplatz. Dort umsteigen in die Linie 12 (Richtung Zollstock) oder in die Linie 15 (Richtung Ubierring). Ausstieg: Haltestelle Hansaring oder Christophstr./MediaPark

Fahrplanauskünfte und weitere Informationen finden Sie unter www.kvb-koeln.de

Linien S6, S11, S12, S13 oder S19. Ausstieg Halte-**S-Bahn** stelle Hansaring. Die genannten S-Bahnen fahren über Köln Hauptbahnhof und über Köln Messe/ Deutz

A57 in Richtung Köln-Zentrum, Ausfahrt Zen-**Mit dem PKW**trum, dann Richtung MediaPark. Die Einfahrt zur unterirdischen Zufahrtstraße befindet sich direkt hinter der Eisenbahnbrücke in der Erftstraße. Von dort aus fahren Sie in die Tiefgarage im MediaPark und dort bitte in die zentrale Tiefgarage (Parkhaus Zentral - PZ).

Alternativ nutzen Sie die Einfahrt am Kino "Cinedom" (Ecke Am Kümpchenshof/Maybachstraße). Hier gabelt sich die Straße in die Einfahrt zum Parkhaus und in die unterirdische Tunnelumfahrt. Fahren Sie an der ersten Gabelung links, so gelangen Sie in die zentrale Tiefgarage (Parkhaus Zentral - PZ).

A4/Olpe bis Kreuz Köln-Ost, dann Richtung Zoobrücke/Köln-Zentrum. Dieser Straße über die Zoobrücke bis zum Fernsehturm folgen. An der ersten Ampel nach dem Fernsehturm wenden und der Beschilderung zum MediaPark folgen.

Wenn Sie ein Navigationsgerät benutzen, geben Sie die Adresse "Maybachstraße 10" ein und folgen Sie den Parkhaushinweisen MediaPark.

Zum Parkhaus nutzen Sie die Einfahrt zur zentralen Tiefgarage (Parkhaus Zentral - PZ).

![](_page_35_Picture_0.jpeg)

![](_page_35_Picture_1.jpeg)

![](_page_35_Picture_2.jpeg)

Das VSB-BILDUNGSWERK ist eine staatlich anerkannte Einrichtung der Weiterbildung im Verein für Soziale Bildungsarbeit (VSB) e.V. Das VSB-BILDUNGSWERK wurde 1981 gegründet und arbeitet als freier Träger der Weiterbildung politisch und konfessionell unabhängig. Es ist Mitglied der "Qualitätsgemeinschaft Berufliche Bildung Region Köln e.V." der IHK zu Köln und durch Certqua nach DIN EN ISO 9001:2015 zertifiziert.

- Träger Verein für Soziale Bildungsarbeit e.V. Boisseréestraße 3 50674 Köln
- VSB-Bildungswerk **Büro** Beratung Im MediaPark 7 50670 Köln **Seminarräume**
	- 0221 5743 300 **Tel** 0221 5743 309 **Fax**
	- E-Mail kontakt@vsb-bildungswerk.de
	- Webseite www.vsb-bildungswerk.de
	- Redaktion Jacqueline Block Stefanie Schmitz Annegret Wieskus
	- v.i.S.d.P.R. Annegret Wieskus
	- Gestaltung Horstmann & Trautmann Agentur für Werbung und Design GmbH
	- **DTP-Satz** Stefanie Schmitz
		- Druck Druckerei Zimmermann GmbH

Unser Kursprogramm für das Jahr 2022 können Sie ab November 2021 kostenlos anfordern.

VSB-Bildungswerk Im MediaPark 7 \* 50670 Köln Telefon 0221 5743 300 www.vsb-bildungswerk.de

![](_page_36_Picture_1.jpeg)